1 February 2023

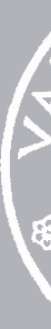

# Working with Tables

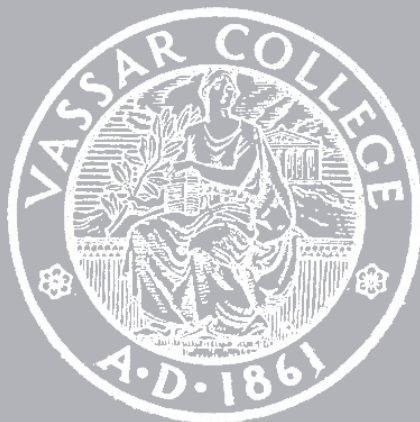

CMPU 101 § 53 · Computer Science I

- Assignment 1
- Assignment 2
	- Lab 2

Due tonight

Out tomorrow

Due Friday

# Where are we?

Lots of real-world data is naturally represented as tables.

 $+$ 

Population

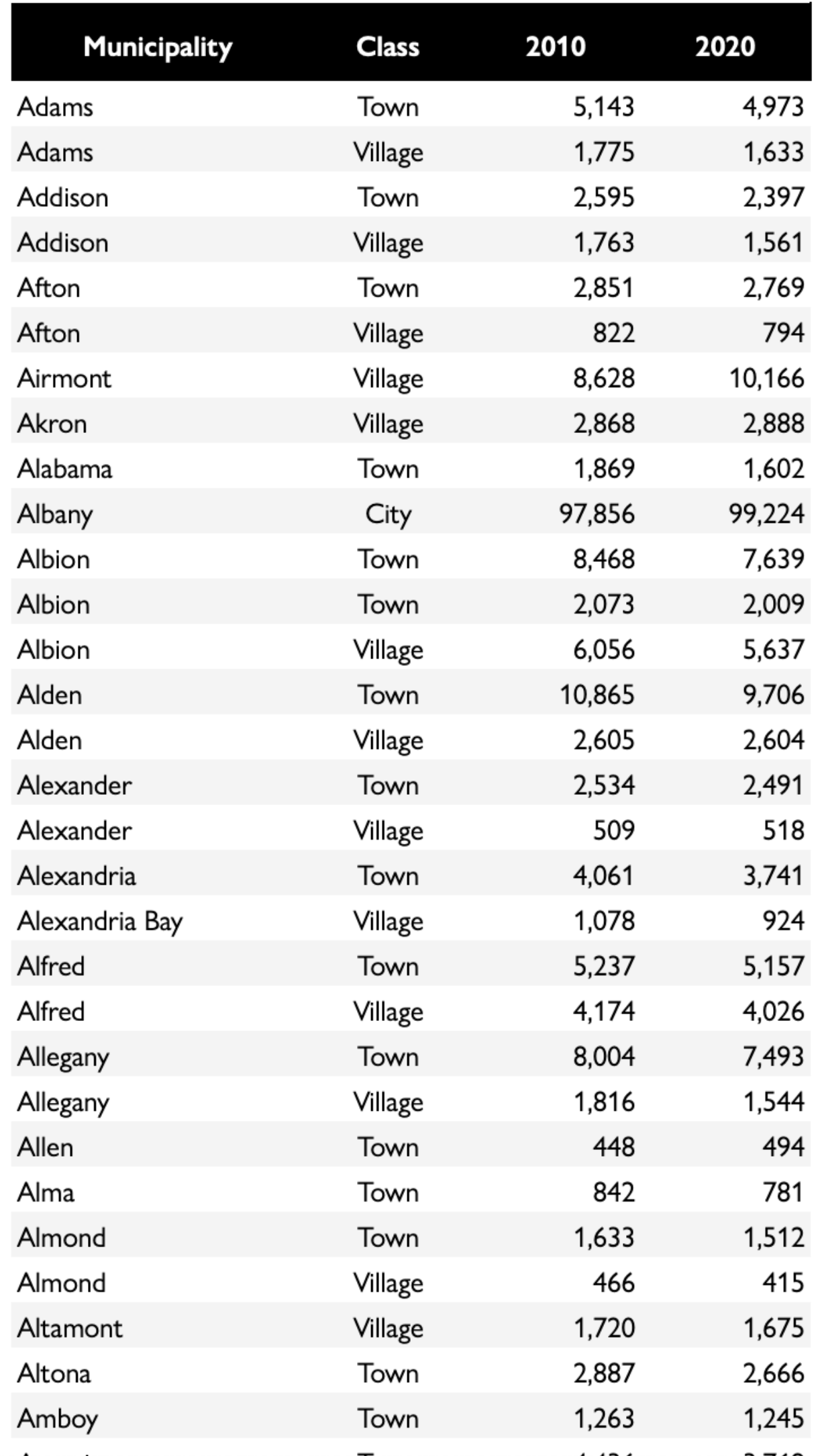

 $\bigoplus$ 

Lots of real-world data is naturally represented as tables.

```
municipalities =
```

```
table: name, kind, pop-2010, pop-2020
row: "Adams", "Town", 5143, 4973
row: "Adams", "Village", 1775, 1633
row: "Addison", "Town", 2595, 2397
row: "Addison", "Village", 1763, 1561
row: "Afton", "Town", 2851, 2769
 ...
end
```
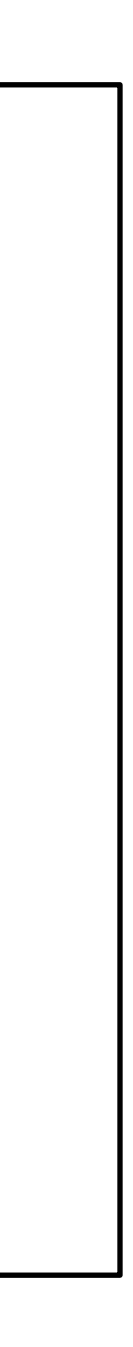

Lots of real-world data is naturally represented as tables.

### ››› **municipalities**

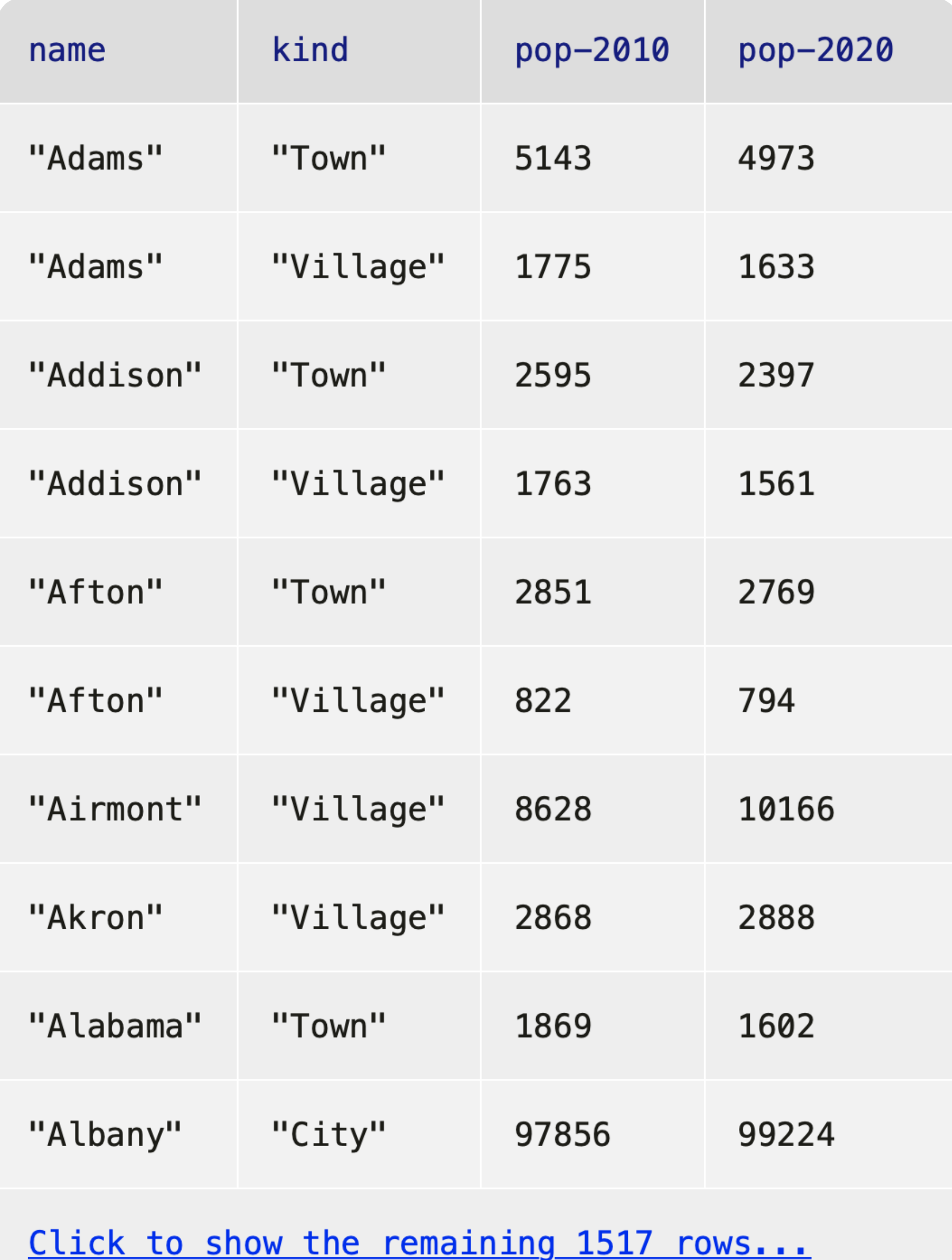

# *Recap*: Accessing parts of a table

To get a particular row from a table, we use its numeric index *n*, counting from 0: ⟨*table*⟩.row-n(0)

### ››› **municipalities**

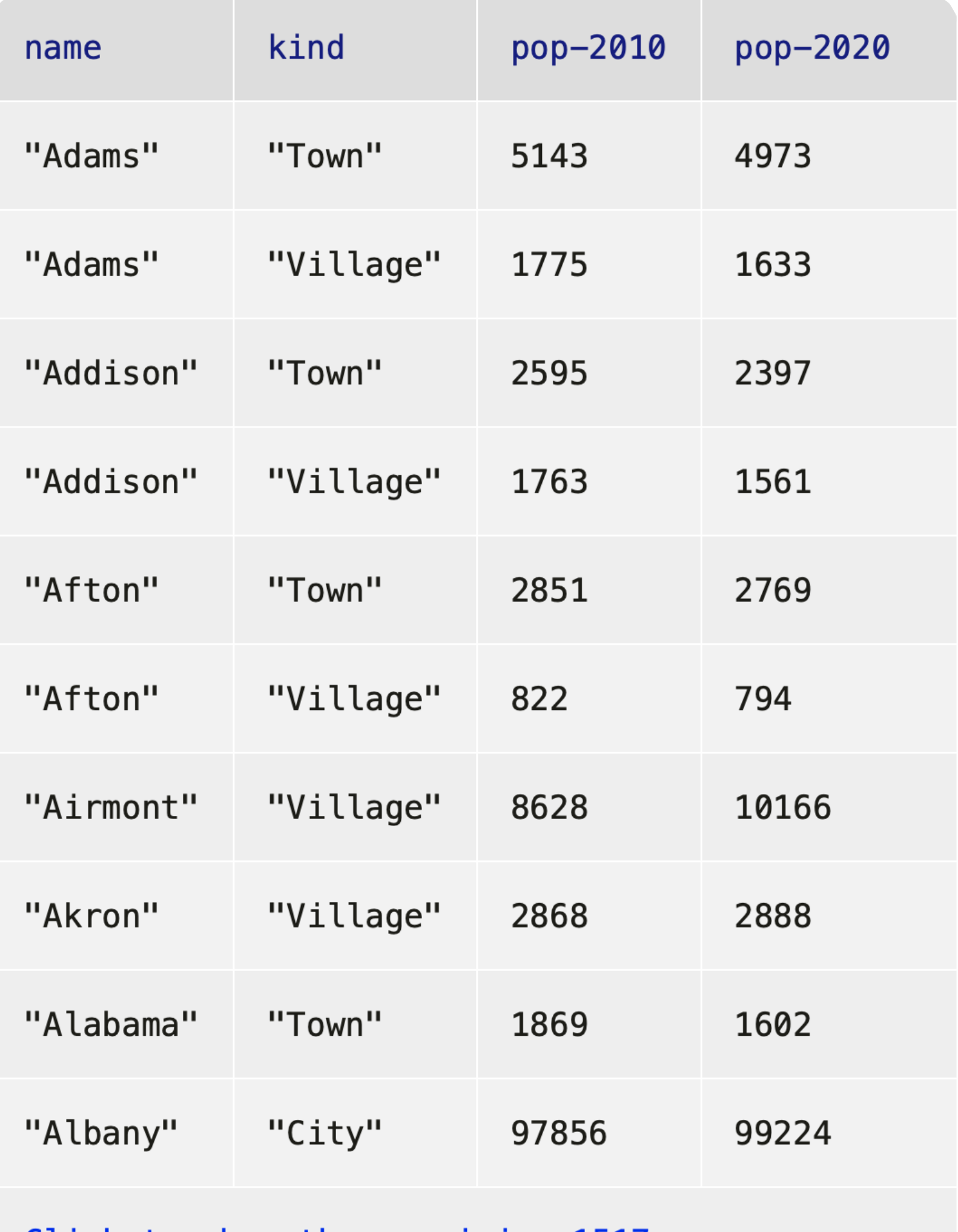

Click to show the remaining 1517 rows...

### ››› **municipalities.row-n(0)**

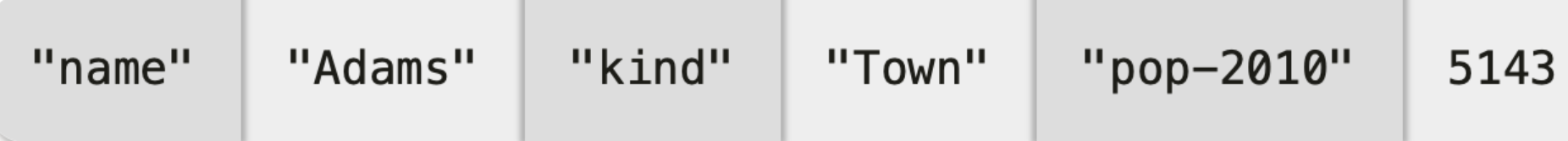

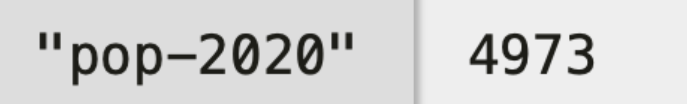

### ››› **municipalities**

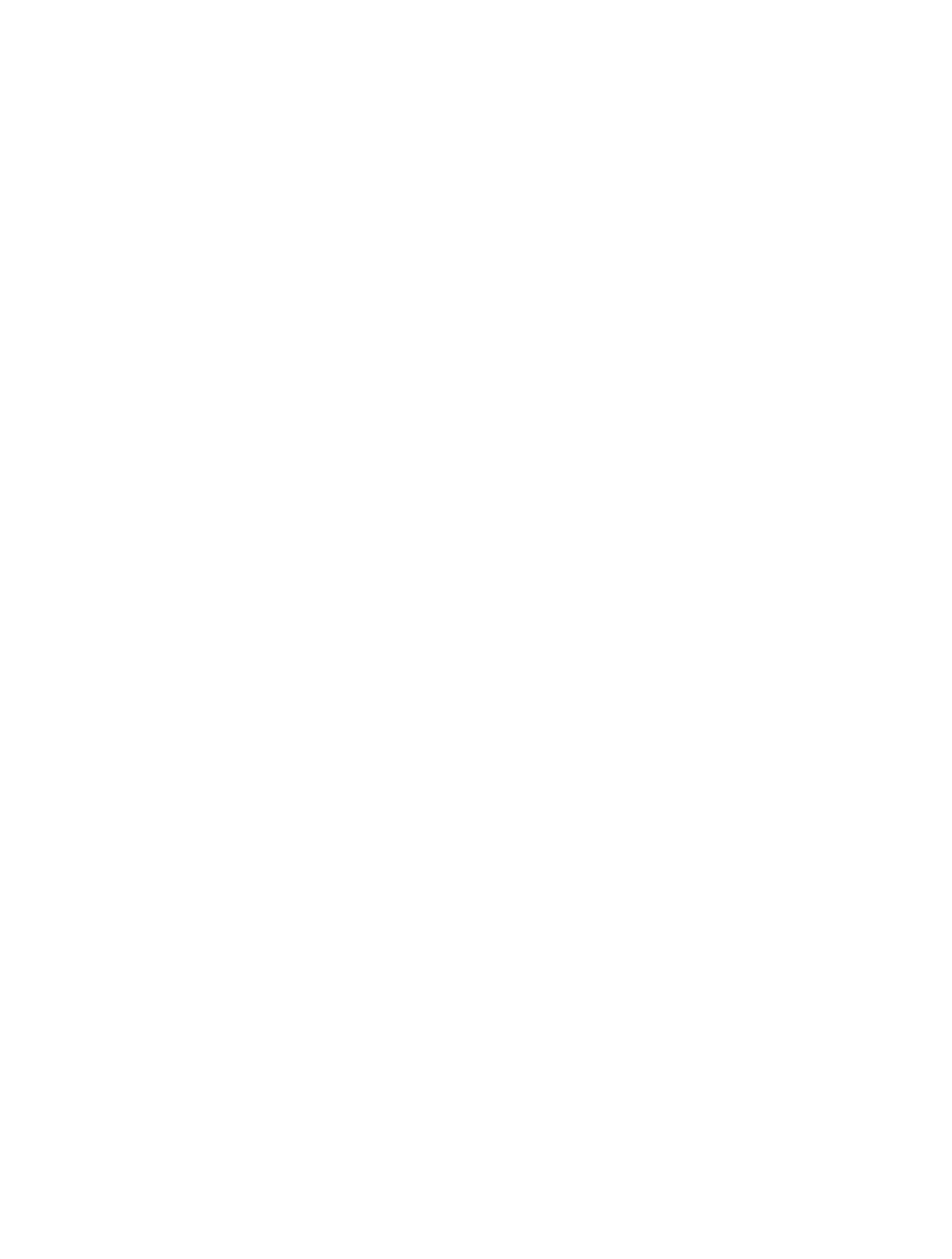

### ››› **municipalities.row-n(1)**

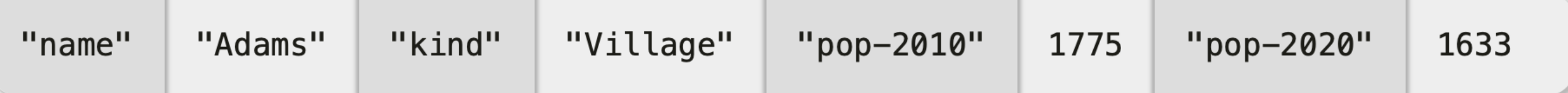

### ››› **municipalities**

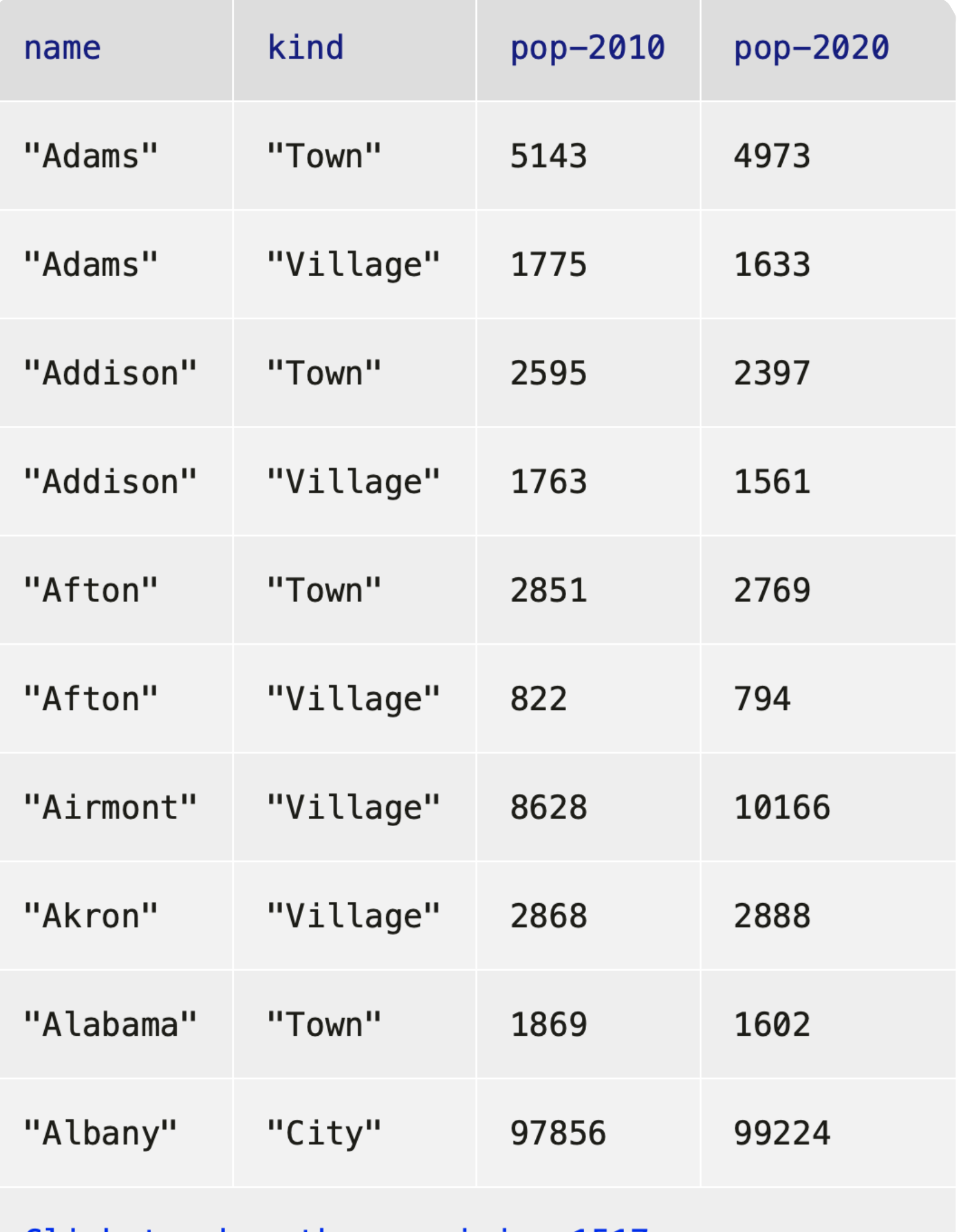

Click to show the remaining 1517 rows...

### ››› **municipalities.row-n(2)**

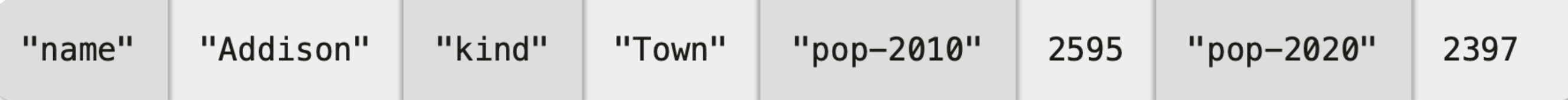

To get a particular column's value from a row, we specify the column name using square brackets: ⟨*row*⟩["column name"]

### ››› **municipalities.row-n(0)**

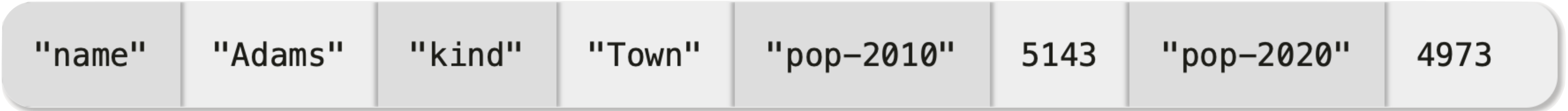

››› **municipalities.row-n(0)**

## ››› **municipalities.row-n(0)[**"name"**]** "Adams"

## ››› **municipalities.row-n(0)[**"pop-2020"**]** 4973

# *Recap*: Ordering tables

## To do more with tabular data, first include the textbook library: include shared-gdrive("dcic-2021", "1wyQZj\_L0qqV9Ekgr9au6RX2iqt2Ga8Ep")

# We can transform tabular data to get a particular view. E.g., to order the rows from the highest 2020 population to the lowest: ››› **order-by(municipalities, "pop-2020", false)**

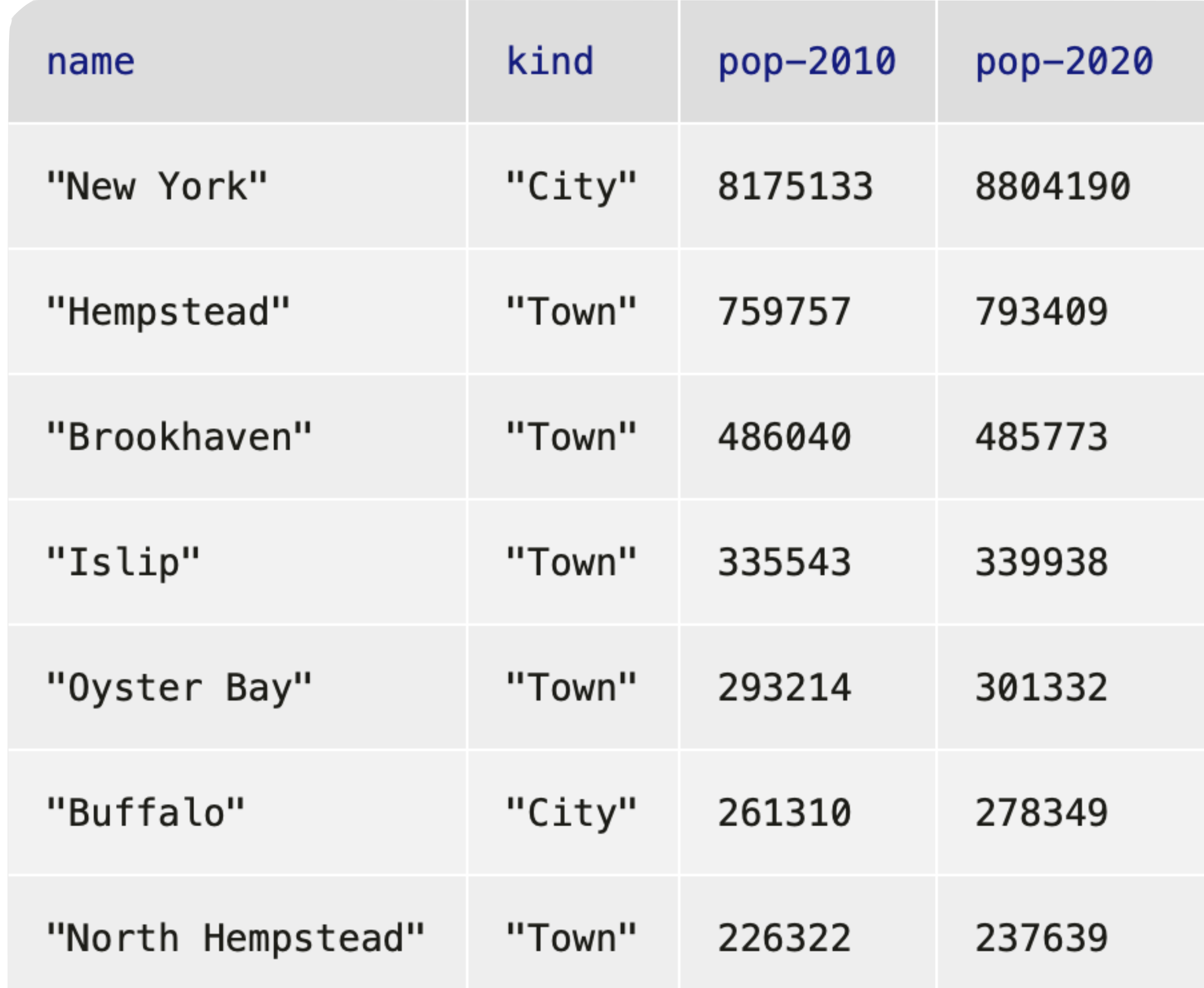

### We can transform tabular data to get a particular view.  $E_a$  to order the rd lowest m the highest 2020 por  $\frac{ngne}{af}$  in to the lowest: >>> order-by(municipalities, "pop-2020", false) *lowest highe st*

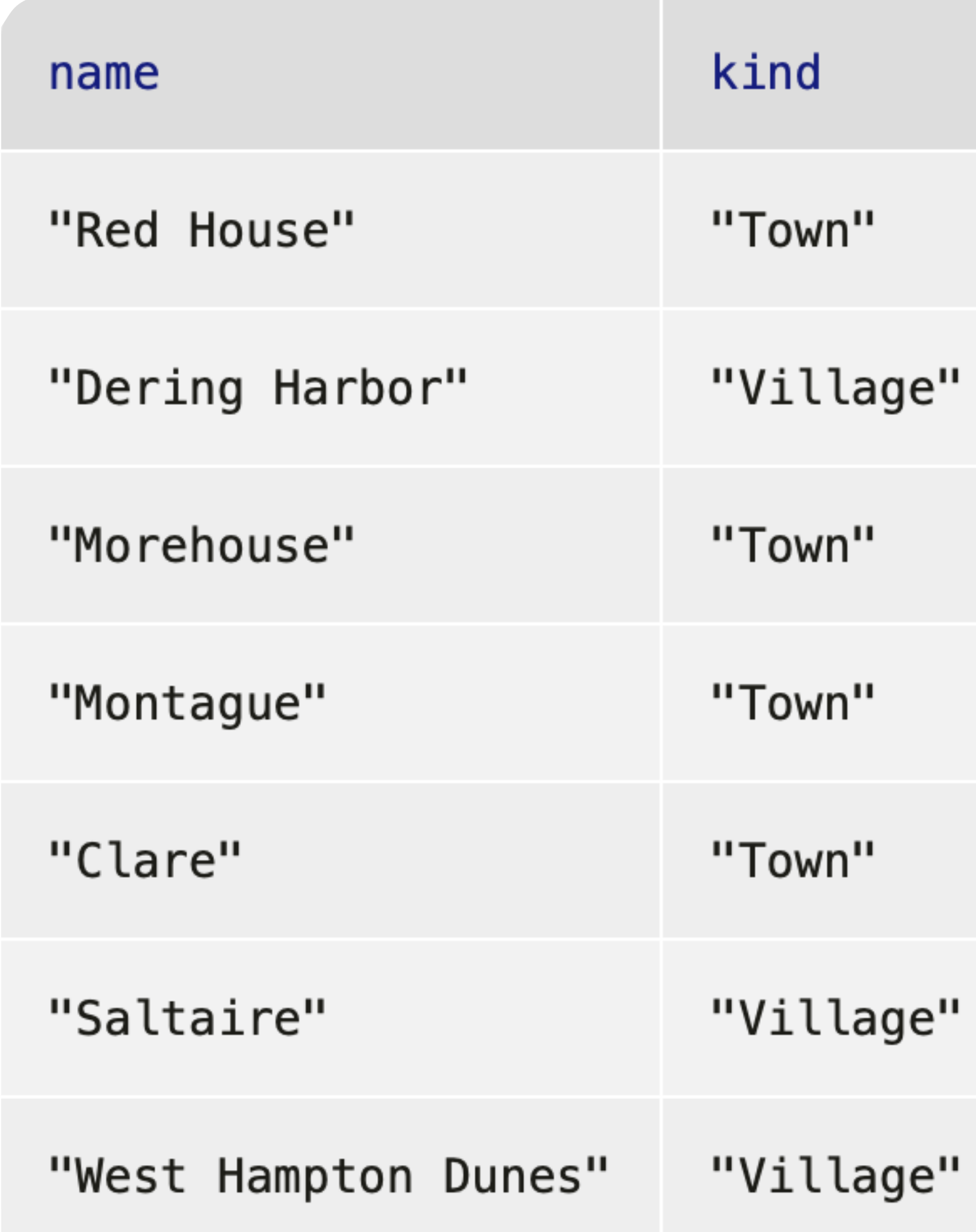

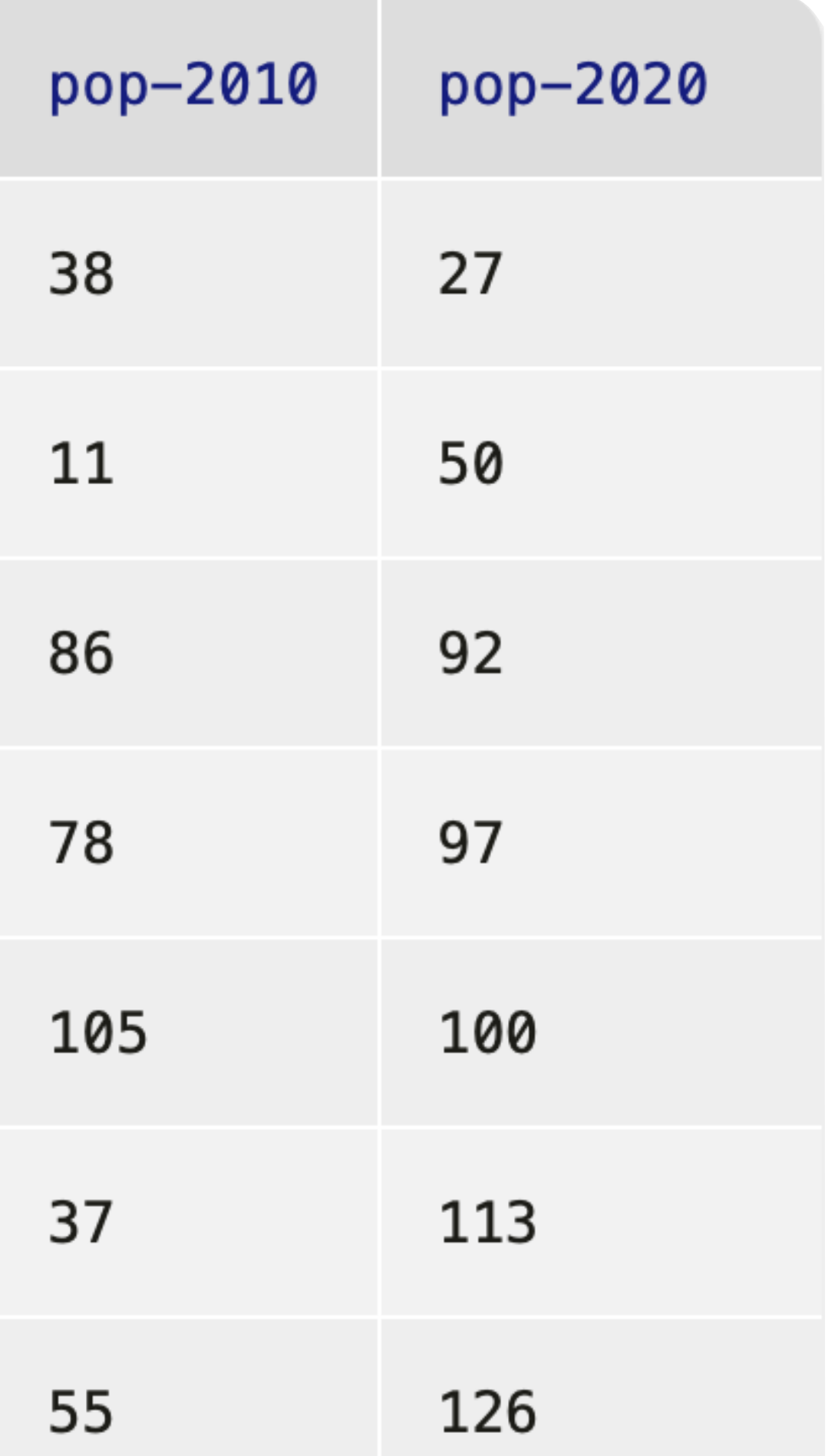

*true*

### ››› **municipalities.row-n(0)**

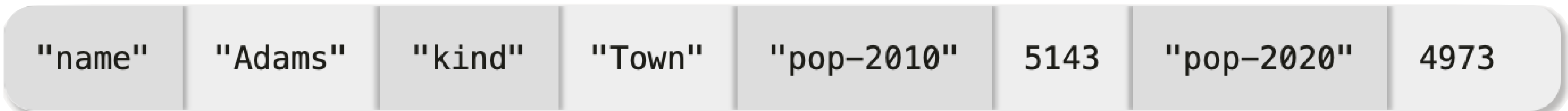

### ››› **order-by(municipalities, "pop-2020", false).row-n(0)**

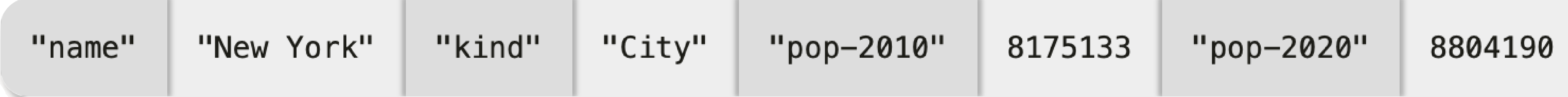

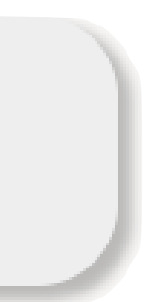

››› **municipalities.row-n(0)**

| "name" | "Adams" | "kind" | "Town" | $\vert$ "pop-2010"   5143 |  | $"$ pop-2020" | 4973 |  |
|--------|---------|--------|--------|---------------------------|--|---------------|------|--|
|--------|---------|--------|--------|---------------------------|--|---------------|------|--|

### ››› **order-by(municipalities, "pop-2020", false).row-n(0)**

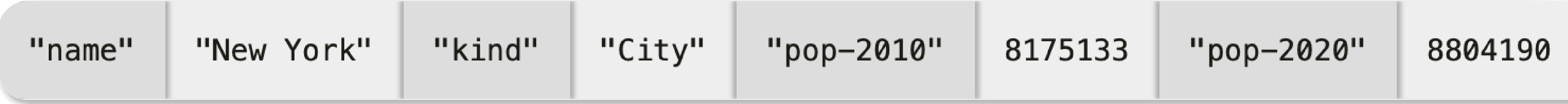

## ››› *ordered* **= order-by(municipalities, "pop-2020", false)** ››› **ordered.row-n(0)**

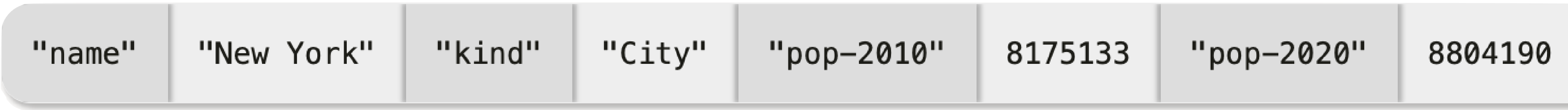

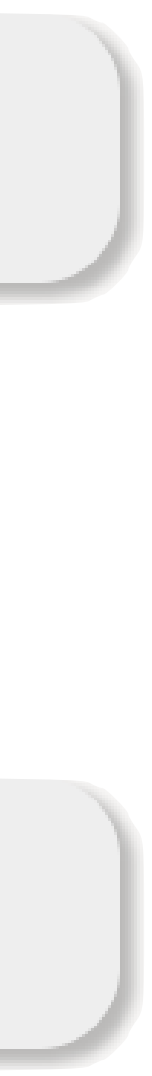

››› *ordered* **= order-by(municipalities, "pop-2020", false)** ››› *biggest* **= ordered.row-n(0)** ››› **biggest["pop-2020"]** 8175133

# *Recap: Filtering tables*

We can use **filter-with** to get just the towns: fun **is-town**(r :: Row) -> Boolean: doc: "Check if a row is for a town" r["kind"] == "Town" end

filter-with(municipalities, is-town)

## Or we could mke a table keeping only those municipalities with a population over 10,000: fun **big-muni**(r :: Row) -> Boolean: doc: "Return true if the municipality had over 10,000 people had in 2020"  $r['pop-2020''] > 10000$ end

## ››› **filter-with(municipalities, big-muni)**

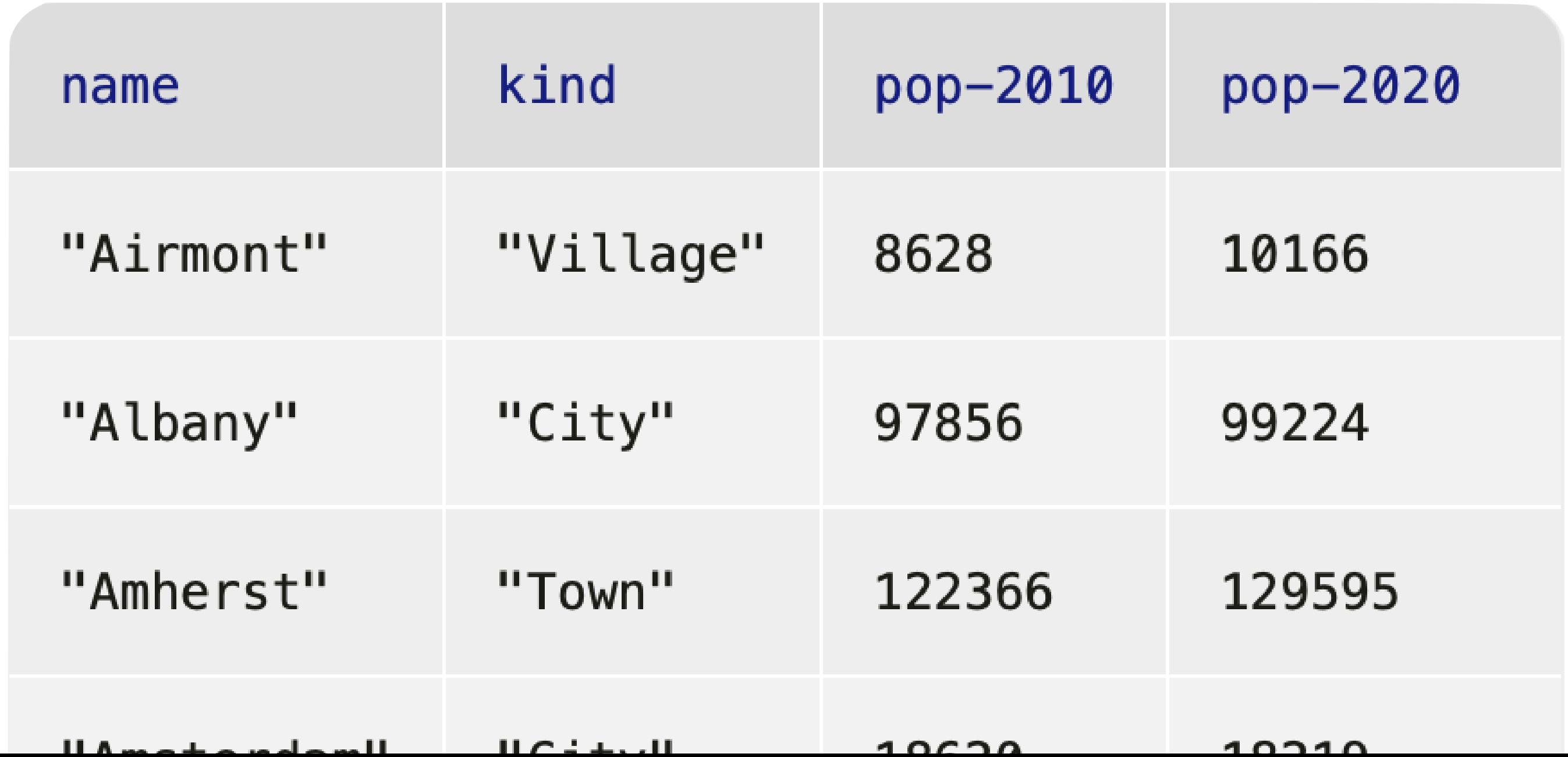

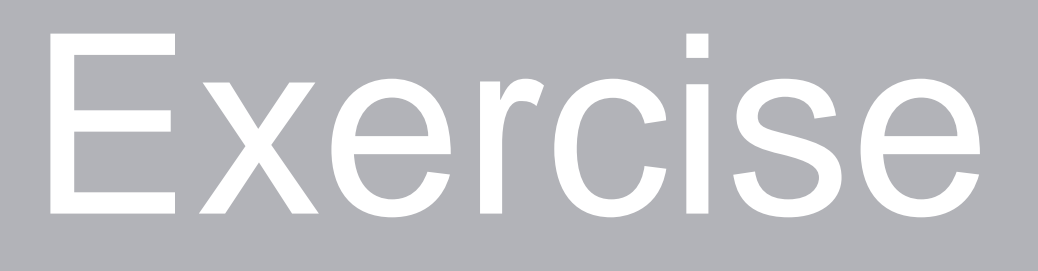

PROBLEM Figure out what the fastest-growing *towns* are in New York.

Subtasks: Filtering to just towns Calculating percentage change in population Building a column for percentage change Sorting on that column in *descending* order

Subtasks: Filtering to just towns Calculating percentage change in population Building a column for percentage change Sorting on that column in *descending* order

### *towns* = filter-with(municipalities, is-town)

# Subtasks: Filtering to just towns Calculating percentage change in population Building a column for percentage change Sorting on that column in *descending* order

*towns* = filter-with(municipalities, is-town)

fun **percent-change**(r :: Row) -> Number: doc: "Compute the percentage change for the population of a municipality between 2010 and 2020" (r["pop-2020"] - r["pop-2010"]) / r["pop-2010"] end

> *We can write a function that takes a row as input and returns any kind of value, not just a Boolean.*

## Subtasks:

Filtering to just towns Calculating percentage change in population Building a column for percentage change Sorting on that column in *descending* order

*towns* = filter-with(municipalities, is-town)

fun **percent-change**(r :: Row) -> Number: doc: "Compute the percentage change for the population of a municipality between 2010 and 2020" (r["pop-2020"] - r["pop-2010"]) / r["pop-2010"] end

*towns-with-percent-change* =

build-column(towns, "percent-change",

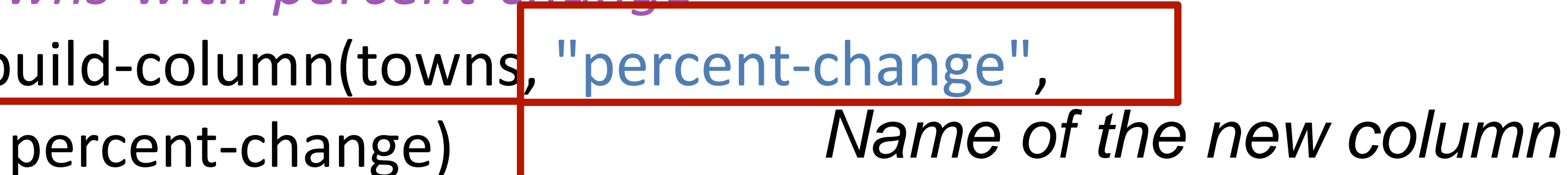

*Name of the function to use*

## Subtasks:

Filtering to just towns

Calculating percentage change in population

Building a column for percentage change

Sorting on that column in *descending* order

*towns* = filter-with(municipalities, is-town)

fun **percent-change**(r :: Row) -> Number: doc: "Compute the percentage change for the population of a municipality between 2010 and 2020" (r["pop-2020"] - r["pop-2010"]) / r["pop-2010"] end

*towns-with-percent-change* =

build-column(towns, "percent-change", percent-change)

*fastest-growing-towns* =

order-by(towns-with-percent-change, "percent-change", false)

fastest-growing-towns

# Review: Building a column
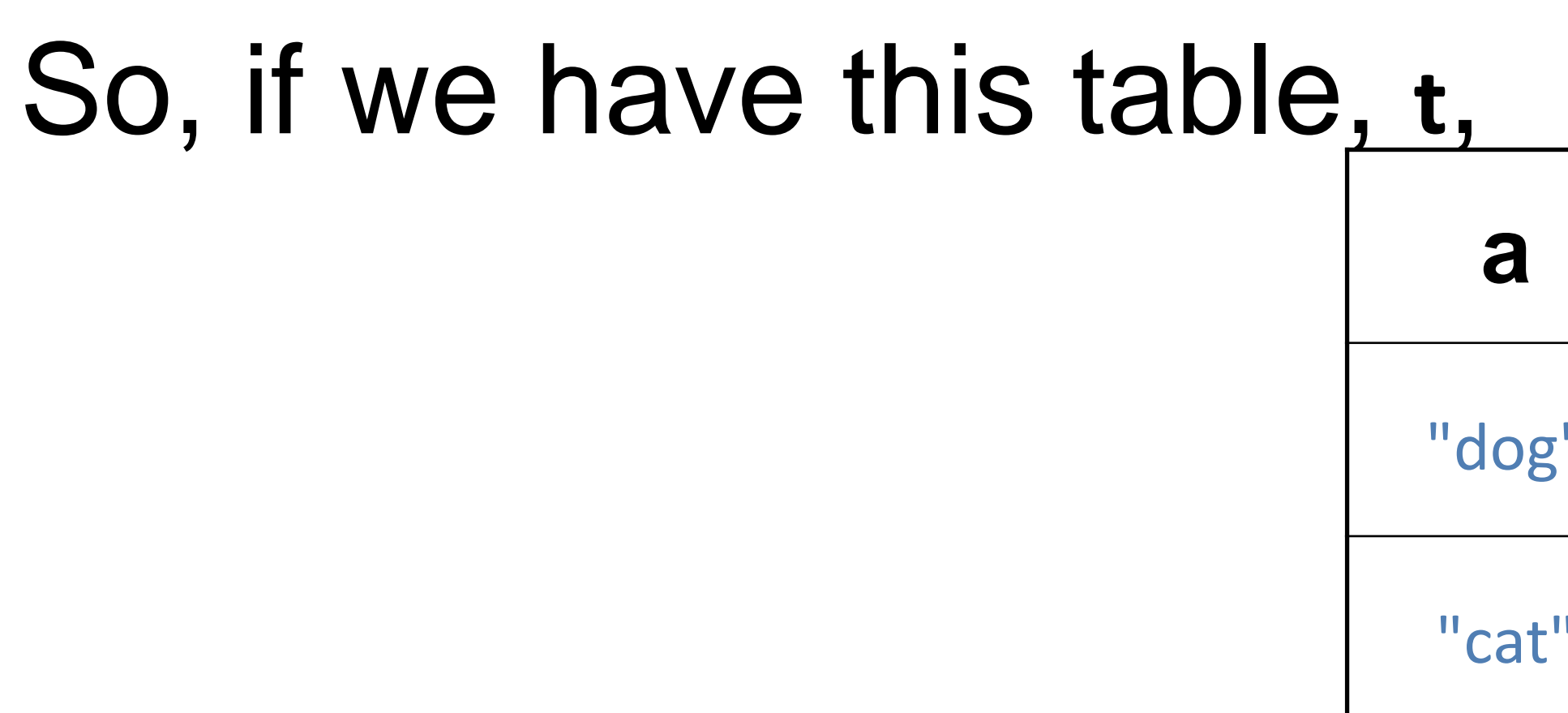

# then the result of calling **build-column(t, "c", builder)** is:

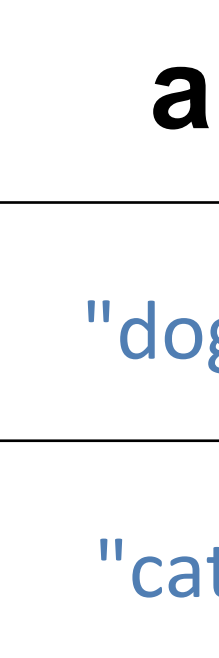

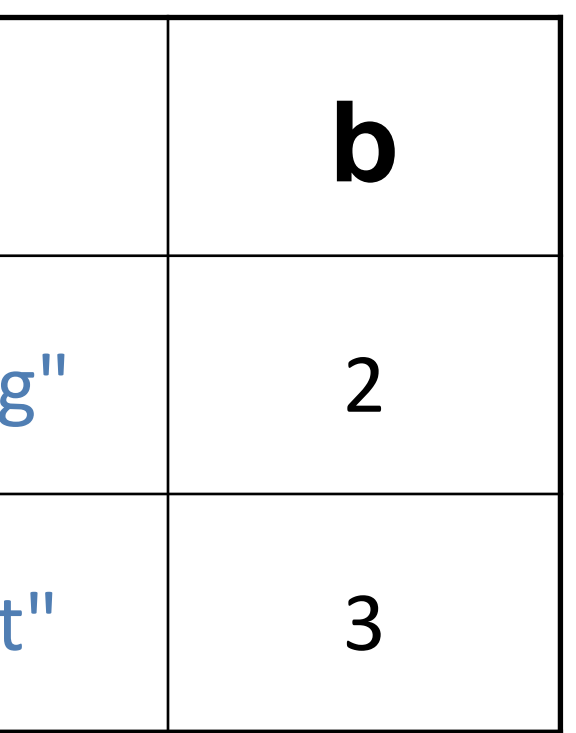

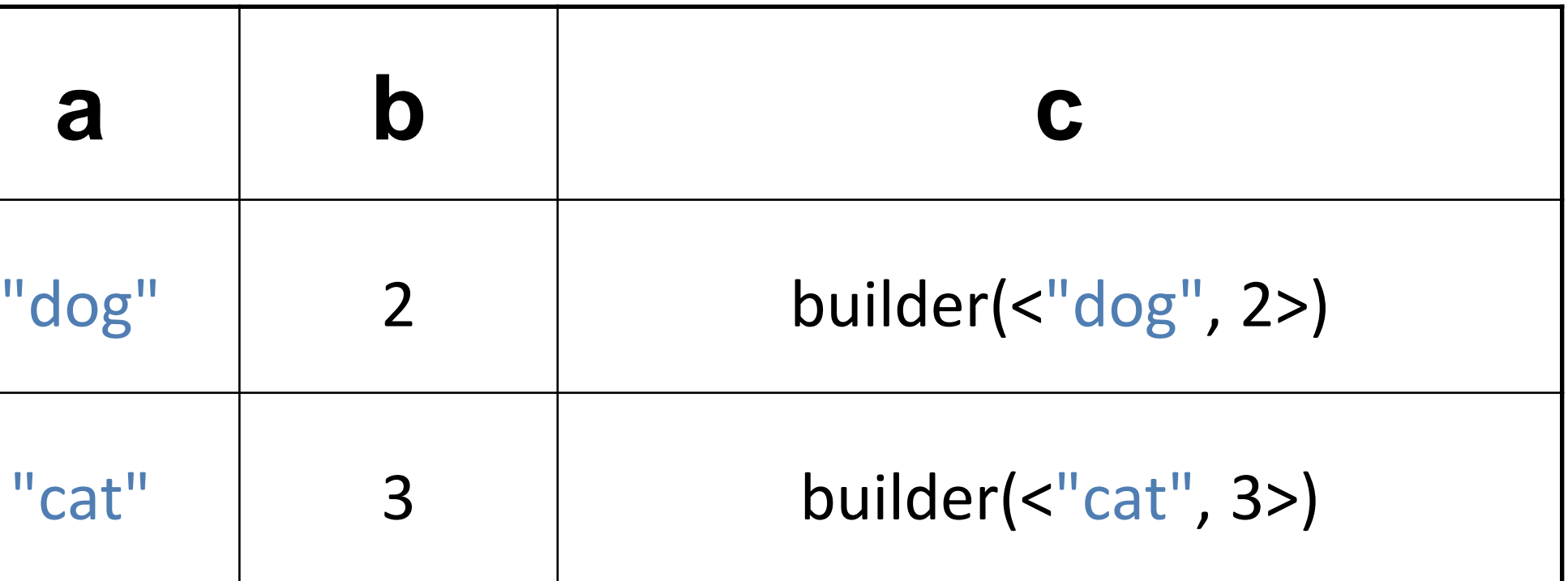

### For example, if we have fun **builder**(r :: Row) -> Number: string-length(row["a"]) + row["b"] end

### Then we end up with the following table:

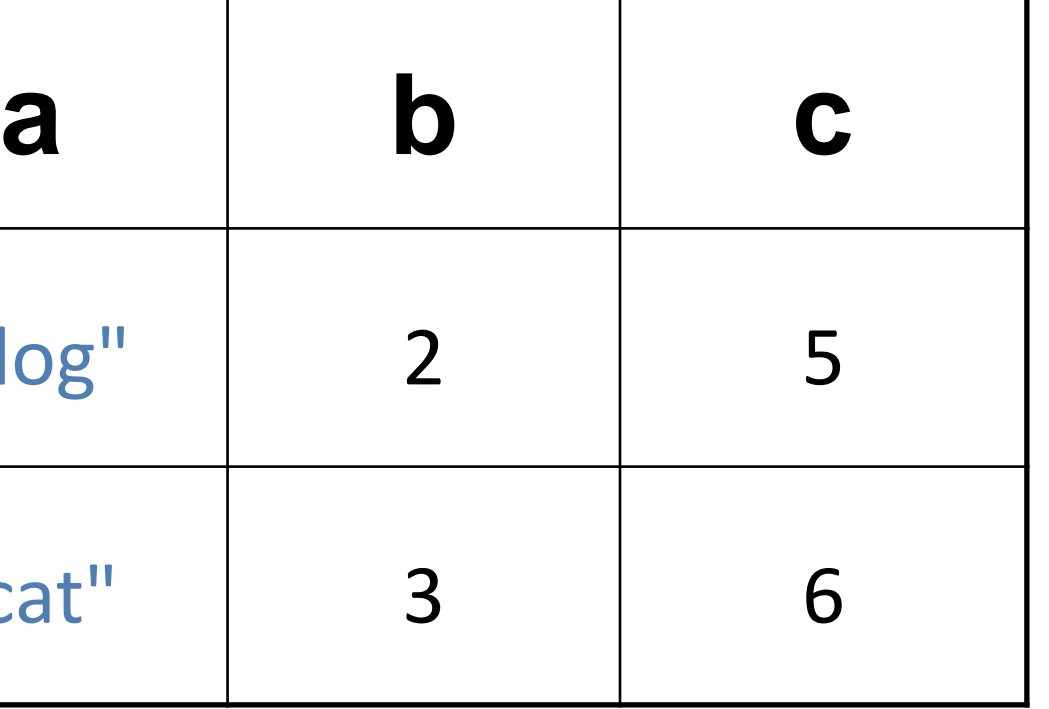

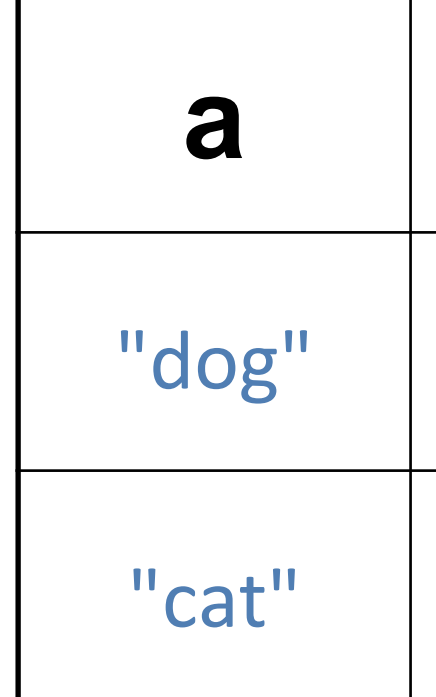

The values that the builder function returns will be the values in the new column that we're adding to each row.

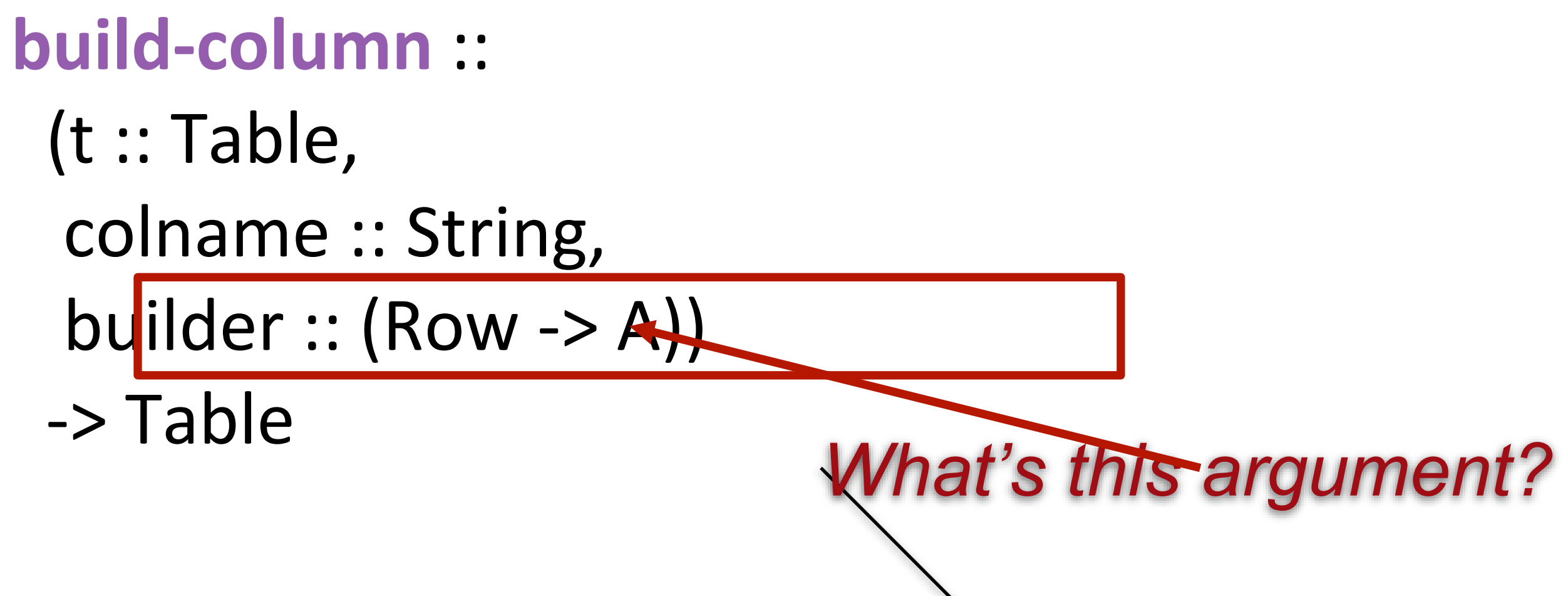

## This is the second time we've seen a function that takes a function as one of its inputs!

## Both **filter-with** and **build-column** need a helper function that tells them *how* to do what we want.

Just as a function is an abstraction over specific computations, **filter-with** and **build-column** are abstractions over more specific functions.

They provide the common functionality and the arguments we give provide the specifics.

- 
- 
- 
- 

# *Interlude*: Functional programming

We can sort the rows a table with **order-with**, select certain rows using **filter-with**, and add a new column of values with **build-column** but none of these functions change the original table!

- 
- 
- 
- 

Just as the expression **2 + 3** doesn't change the value of **2** or of **3**, functions that take a table as input don't change the original table. Instead, they return a *new* table.

- 
- 

## This is a paradigm called *functional programming*.

If you have experience working in other languages, this may seem strange, but it can be extremely useful! We'll explore the idea of functional programming more in the coming weeks.

- 
- 

# Loading Google Sheets into Pyret

We've seen that it's inconvenient to type a large table into a Pyret program. Last time, we loaded the municipalities table from a separate Pyret file that I prepared ahead of time.

It's more usual to load a large data set from outside of Pyret.

- 
- 

### $\begin{array}{c|c|c|c|c} \hline \multicolumn{3}{c|}{\bullet} & \multicolumn{3}{c|}{\bullet} & \multicolumn{3}{c|}{\hline} \multicolumn{3}{c|}{\hline} \multicolumn{3}{c|}{\hline} \multicolumn{3}{c|}{\hline} \multicolumn{3}{c|}{\hline} \multicolumn{3}{c|}{\hline} \multicolumn{3}{c|}{\hline} \multicolumn{3}{c|}{\hline} \multicolumn{3}{c|}{\hline} \multicolumn{3}{c|}{\hline} \multicolumn{3}{c|}{\hline} \multicolumn{3}{c|}{\hline} \multicolumn{3$

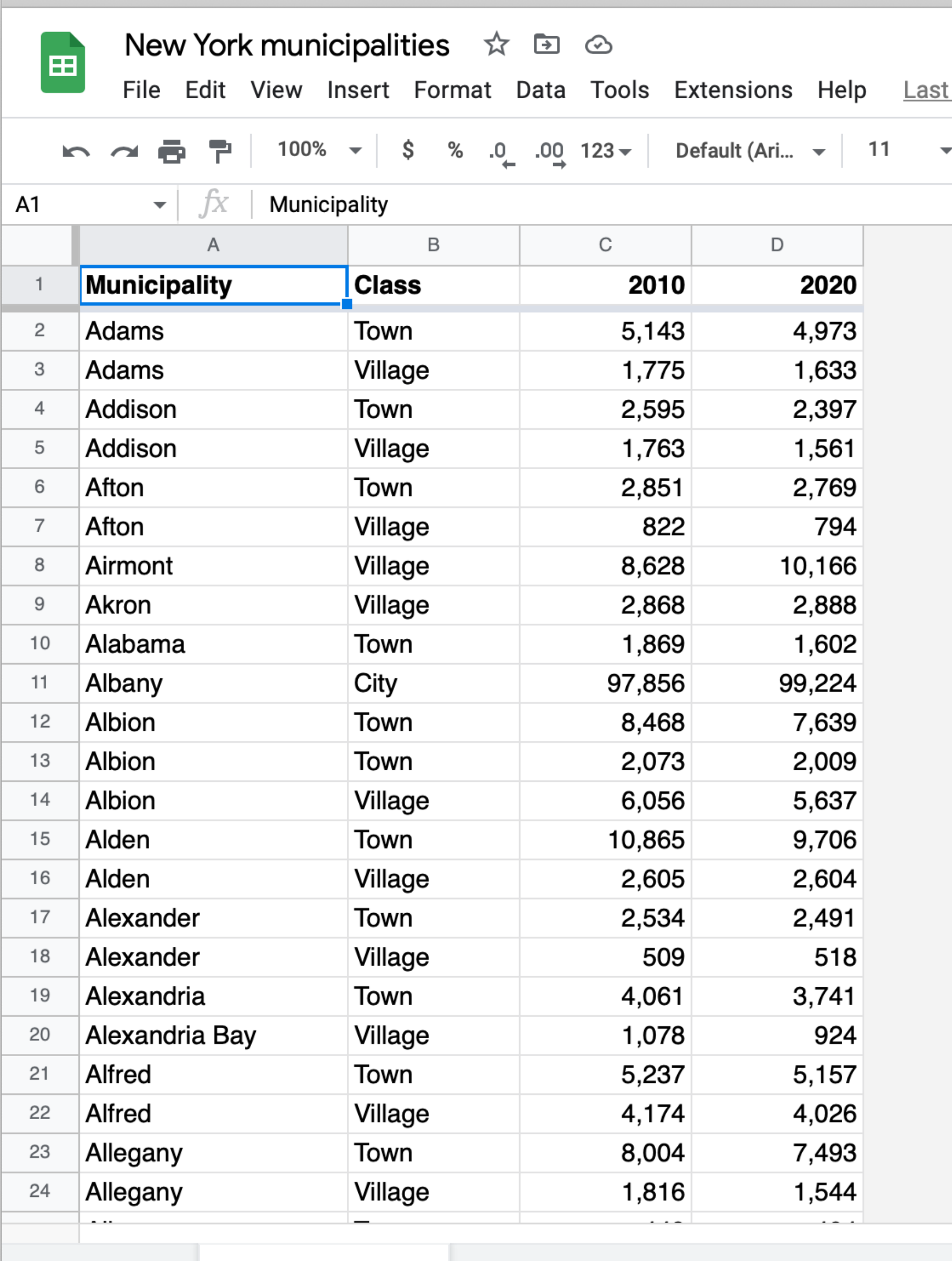

 $+$   $\equiv$ 

municipalities  $\sim$ 

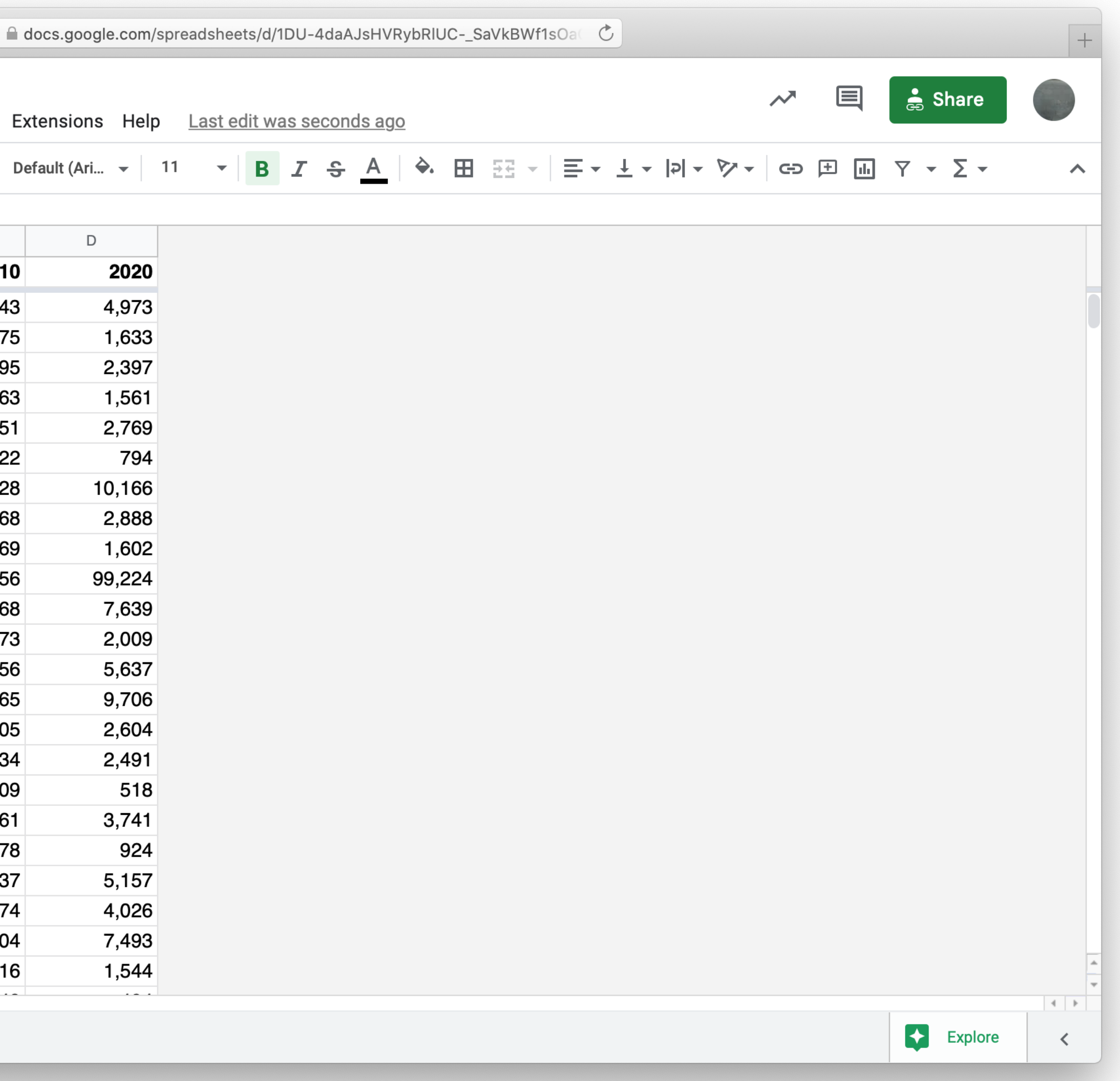

include gdrive-sheets

# *The ID of the Google Sheets file, which appears* # *in the URL ssid* = "1DU-4daAJsHVRybRlUC-\_SaVkBWf1sOaGIfrWfgktlIs"

*spreadsheet* = load-spreadsheet(ssid)

### A spreadsheet might have more than one sheet (the tabs at the bottom of Google Sheets). But, in this case, we just have one: ››› **spreadsheet** spreadsheet("municipalities")

To load a table from a spreadsheet, we need to tell Pyret which sheet to load it from and what we want the columns to be called (which can be different from what is in the spreadsheet):

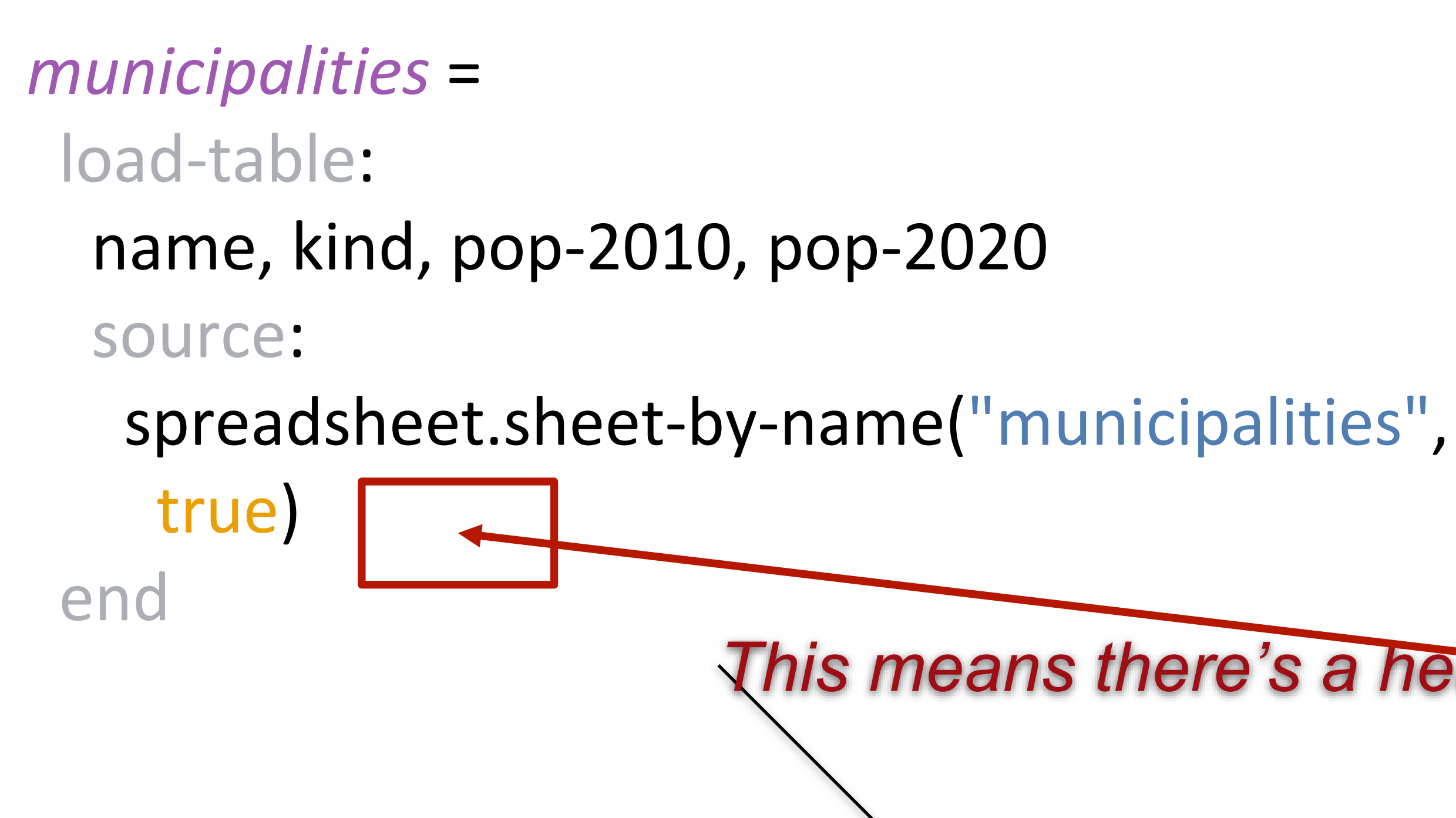

*This means there's a header row that Pyret should skip*

Using our table loaded from Google Sheets, let's revisit our code from earlier for finding the fastest-growing towns.

```
fun is-town(r :: Row) -> Boolean:
 doc: "Check if a row is for a town"
 r["kind"] == "Town"
end
```
fun **percent-change**(r :: Row) -> Number: doc: "Compute the percentage change for the population of a municipality between 2010 and 2020" (r["pop-2020"] - r["pop-2010"]) / r["pop-2010"] end

*towns* = filter-with(municipalities, is-town)

*towns-with-percent-change* = build-column(towns, "percent-change", percent-change)

*fastest-growing-towns* = order-by(towns-with-percent-change, "percent-change", false)

fastest-growing-towns

*Let's take these loose expressions and put them in a function!*

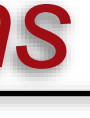

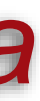

```
fun is-town(r :: Row) -> Boolean:
 doc: "Check if a row is for a town"
 r["kind"] == "Town"
end
```
fun **percent-change**(r :: Row) -> Number: doc: "Compute the percentage change for the population of a municipality between 2010 and 2020" (r["pop-2020"] - r["pop-2010"]) / r["pop-2010"] end

fun **fastest-growing-towns**(munis :: Table) -> Table: doc: "Return a table of towns ordered by their growth"

*towns* = filter-with(munis, is-town)

*towns-with-percent-change* =

build-column(towns, "percent-change", percent-change)

order-by(towns-with-percent-change, "percent-change", false) end

## We've done a bit of a bad thing here: We've written three functions, but we don't have tests for any of them!

Let's see how we can rectify this.

# Testing table functions

We can test table program by using *test tables*. These are tables that have the same *structure* as the table for our real data, but which are *smaller* and contain data that are useful for testing.

- 
- 

table: name, kind, pop-2010, pop-2020 row: "Osgiliath", "City", 100, 101 row: "Lake-town", "Town", 100, 102 row: "Bree", "Town", 100, 99 row: "Hobbiton", "Village", 50, 54 end

table: name, kind, pop-2010, pop-2020 row: "Osgiliath", "City", 100, 101 row: "Lake-town", "Town", 100, 102 row: "Bree", "Town", 100, 99 row: "Hobbiton", "Village", 50, 54 end

Let's see how we use these test data to write examples for our table functions.

table: name, kind, pop-2010, pop-2020 row: "Osgiliath", "City", 100, 101 row: "Lake-town", "Town", 100, 102 row: "Bree", "Town", 100, 99 row: "Hobbiton", "Village", 50, 54 end

```
fun is-town(r :: Row) -> Boolean:
 doc: "Check if a row is for a town"
r["kind"] == "Town"
end
```
table: name, kind, pop-2010, pop-2020 row: "Osgiliath", "City", 100, 101 row: "Lake-town", "Town", 100, 102 row: "Bree", "Town", 100, 99 row: "Hobbiton", "Village", 50, 54 end

```
fun is-town(r :: Row) -> Boolean:
 doc: "Check if a row is for a town"
r["kind"] == "Town"
where:
is-town(test-munis.row-n(0)) is false
is-town(test-munis.row-n(1)) is true
is-town(test-munis.row-n(3)) is false
end
```
table: name, kind, pop-2010, pop-2020 row: "Osgiliath", "City", 100, 101 row: "Lake-town", "Town", 100, 102 row: "Bree", "Town", 100, 99 row: "Hobbiton", "Village", 50, 54 end

fun **percent-change**(r :: Row) -> Number:

doc: "Compute the percentage change for the population of a municipality between 2010 and 2020" (r["pop-2020"] - r["pop-2010"]) / r["pop-2010"] end

table: name, kind, pop-2010, pop-2020 row: "Osgiliath", "City", 100, 101 row: "Lake-town", "Town", 100, 102 row: "Bree", "Town", 100, 99 row: "Hobbiton", "Village", 50, 54 end

fun **percent-change**(r :: Row) -> Number:

doc: "Compute the percentage change for the population of a municipality between 2010 and 2020" (r["pop-2020"] - r["pop-2010"]) / r["pop-2010"] where:

percent-change(test-munis.row-n(0)) is 0.01 percent-change(test-munis.row-n(1)) is 0.02 percent-change(test-munis.row-n(2)) is -0.01 end

table: name, kind, pop-2010, pop-2020 row: "Osgiliath", "City", 100, 101 row: "Lake-town", "Town", 100, 102 row: "Bree", "Town", 100, 99 row: "Hobbiton", "Village", 50, 54 end

fun **fastest-growing-towns**(munis :: Table) -> Table: doc: "Return a table of towns ordered by their growth" *towns* = filter-with(munis, is-town) *towns-with-percent-change* = build-column(towns, "percent-change", percent-change) order-by(towns-with-percent-change, "percent-change", false) end

table: name, kind, pop-2010, pop-2020 row: "Osgiliath", "City", 100, 101 row: "Lake-town", "Town", 100, 102 row: "Bree", "Town", 100, 99 row: "Hobbiton", "Village", 50, 54 end

fun **fastest-growing-towns**(munis :: Table) -> Table: ... where: *test-munis-after* = table: name, kind, pop-2010, pop-2020, percent-change

```
row: "Lake-town", "Town", 100, 102, 0.02
```
row: "Bree", "Town", 100, 99, -0.01

end

fastest-growing-towns(test-munis) is test-munis-after end

*Don't just copy the function's output; think through what it's supposed to do!*

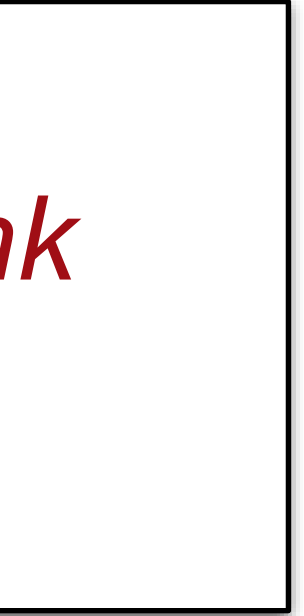

# Visualization

Data scientists use plots for both *exploratory* and *explanatory* purposes – they are useful for understanding data in preparation for further analysis and in presenting data to a general audience.

The **dcic-2021** library we've been using to work with tables includes several functions to generate different kinds of plots like the ones we've talked about.

### # *How is population distributed in the state?* pie-chart(municipalities, "name", "pop-2020")

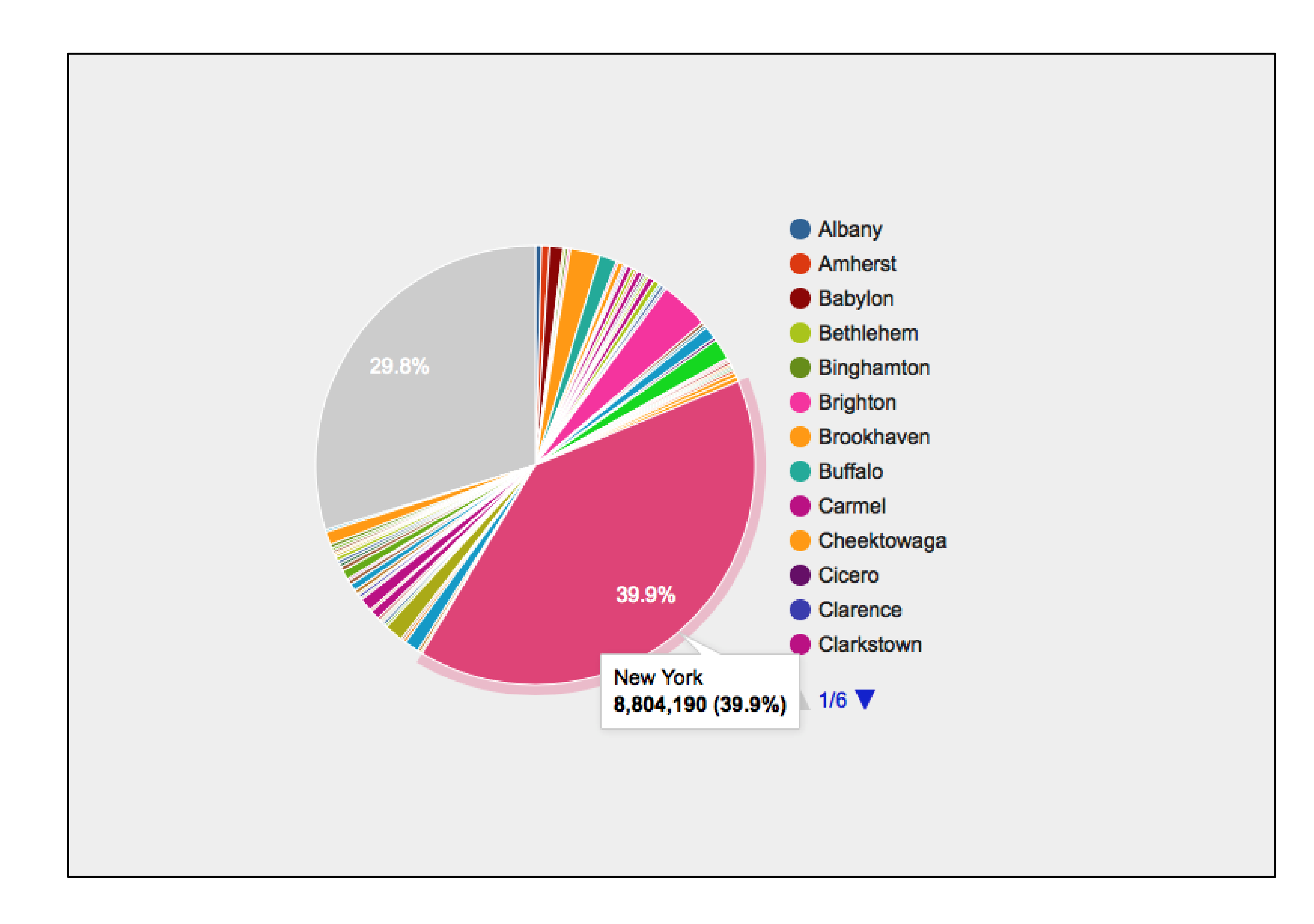

*ft* = fastest-growing-towns(municipalities)

# *Is a town's population in 2010 correlated with*  # *its population in 2020?* scatter-plot(ft, "pop-2010", "pop-2020")

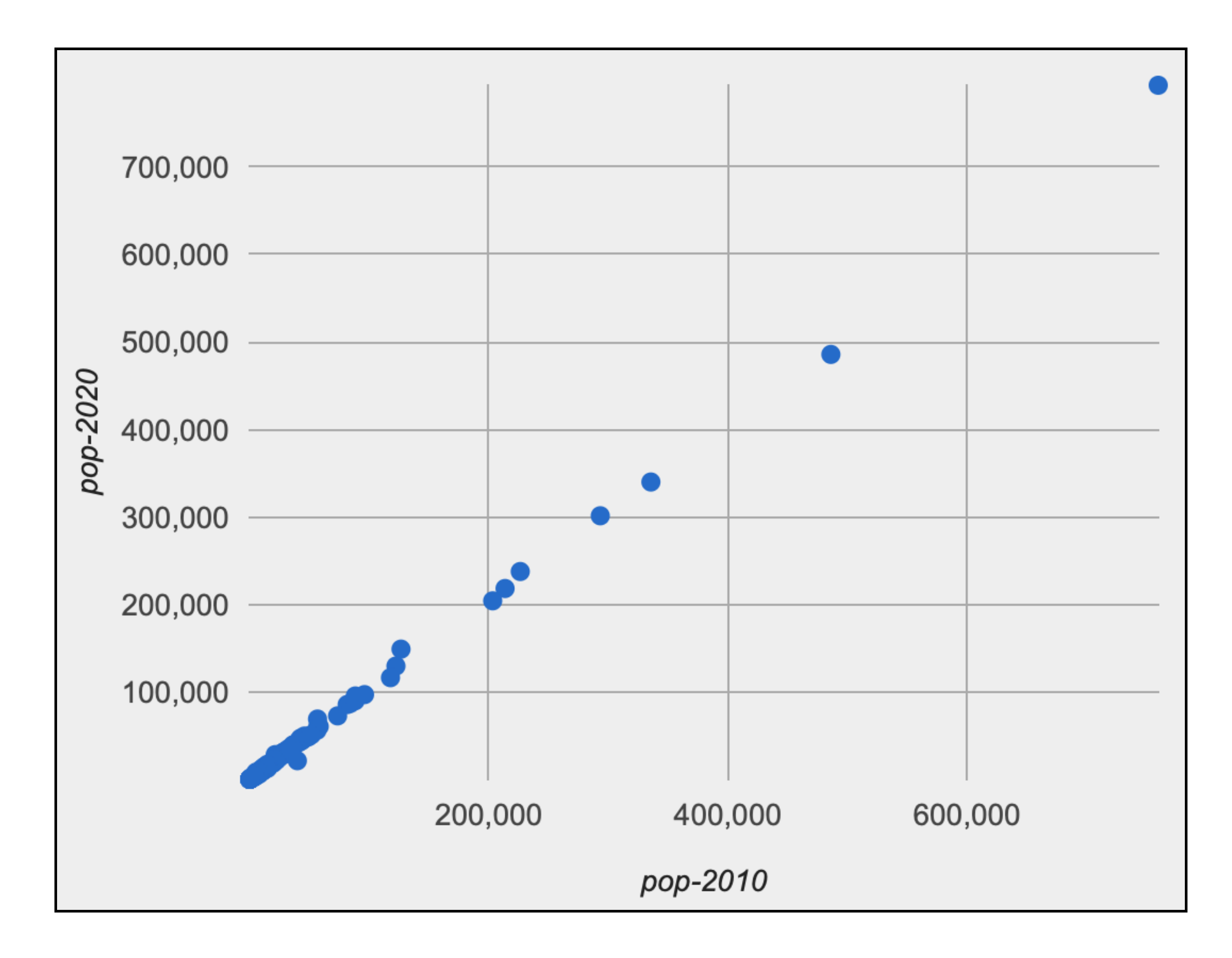

### *ft* = fastest-growing-towns(municipalities)

### # *Visually present the growth data* bar-chart(ft, "name", "percent-change")

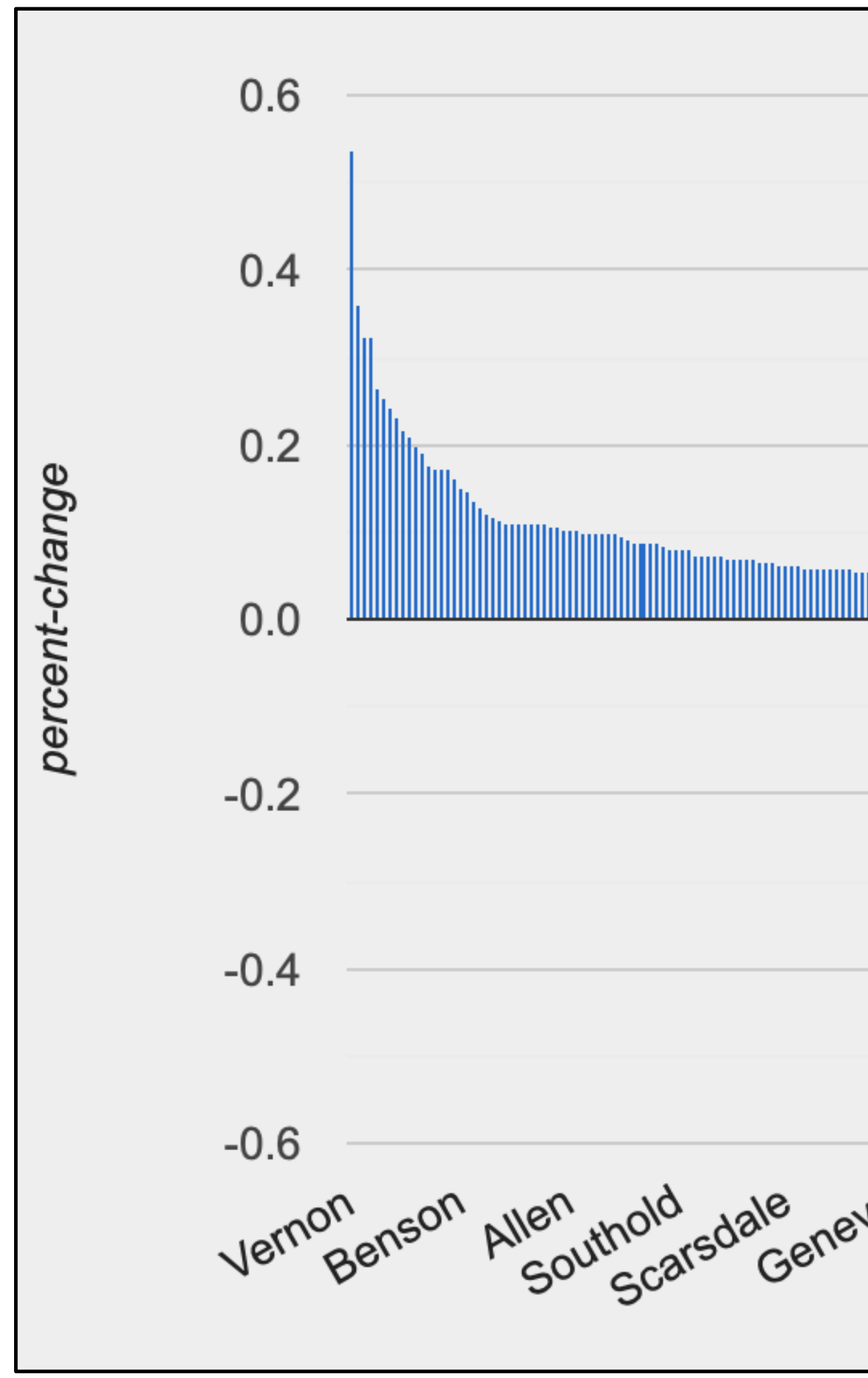

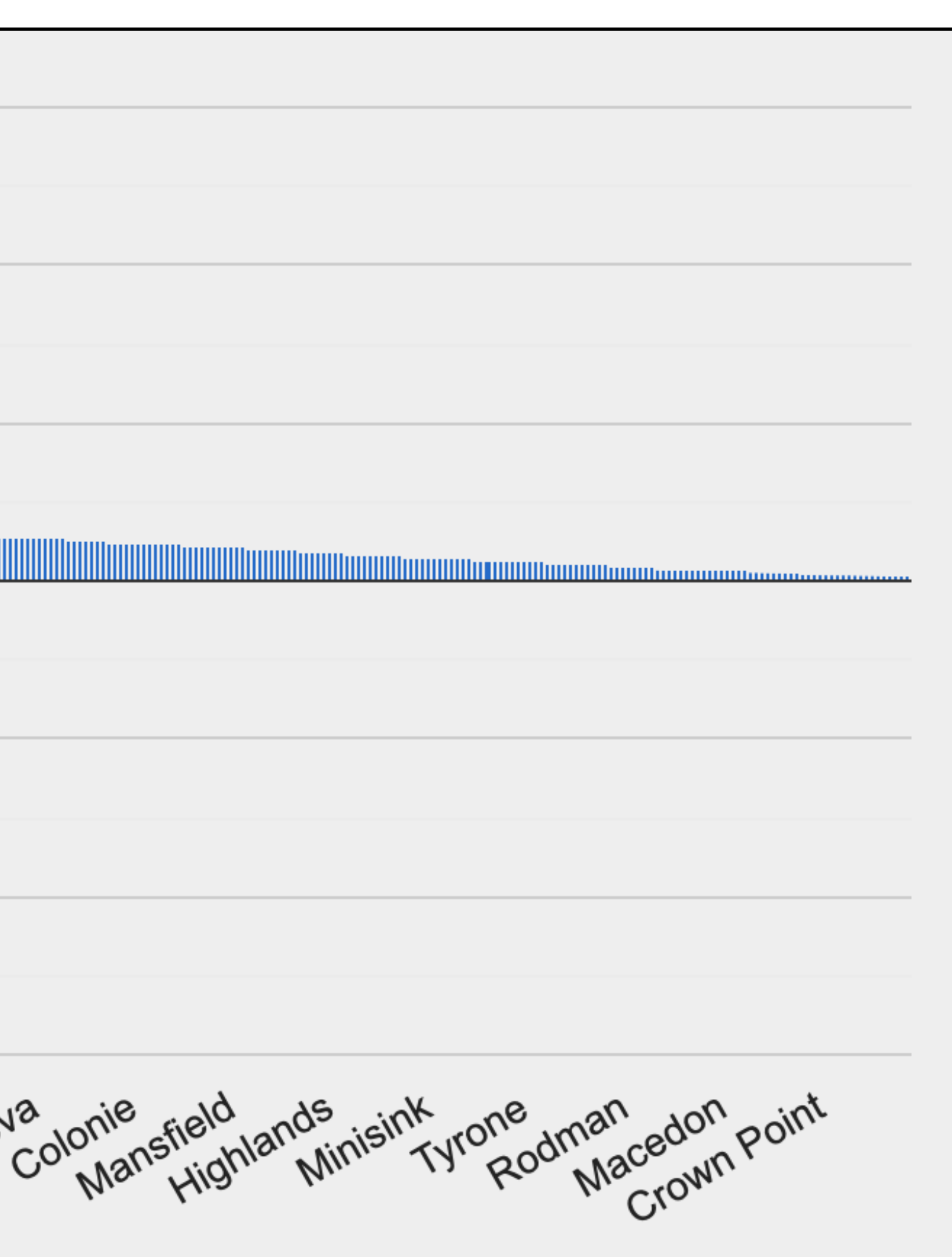

*…didn't any towns shrink?*
#### *ft* = fastest-growing-towns(municipalities)

# # *Visually present the growth data* bar-chart(ft, "name", "percent-change")

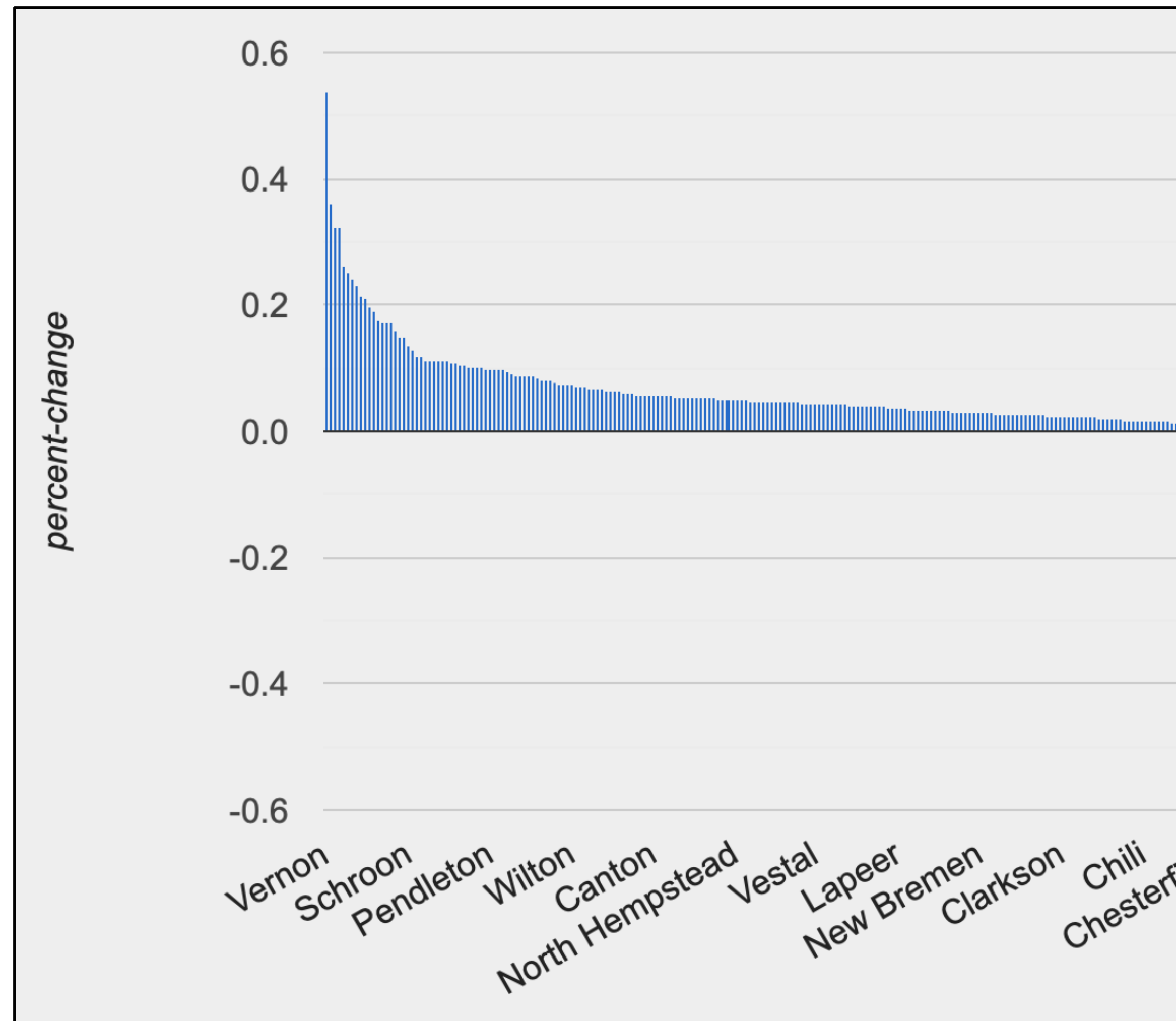

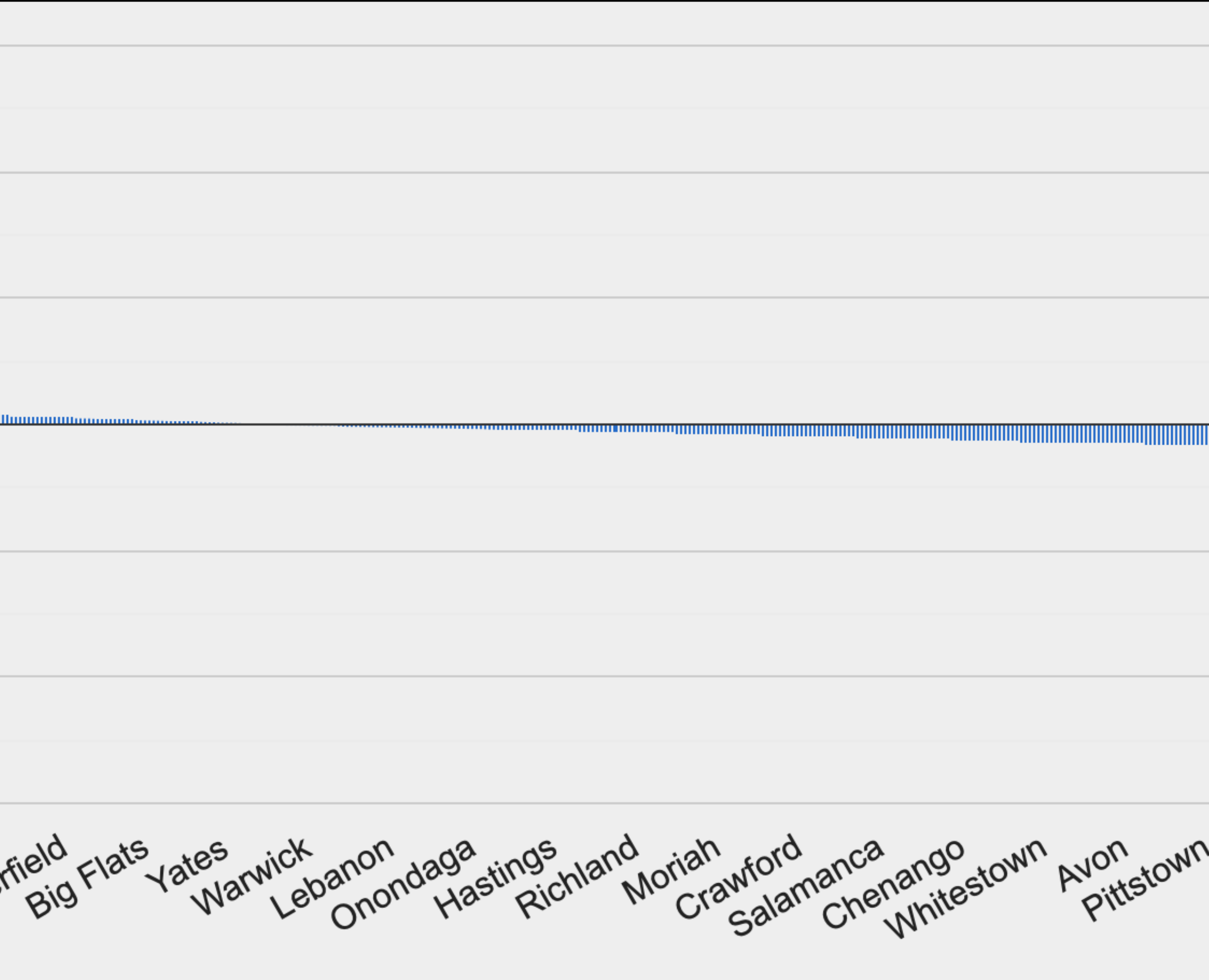

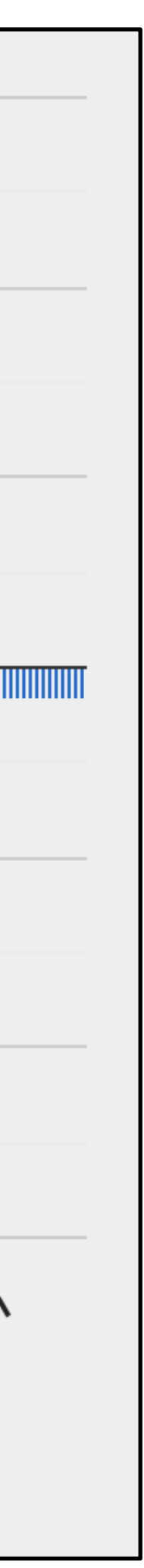

## *ft* = fastest-growing-towns(municipalities)

## # *Visually present the growth data* bar-chart(ft, "name", "pop-2020")

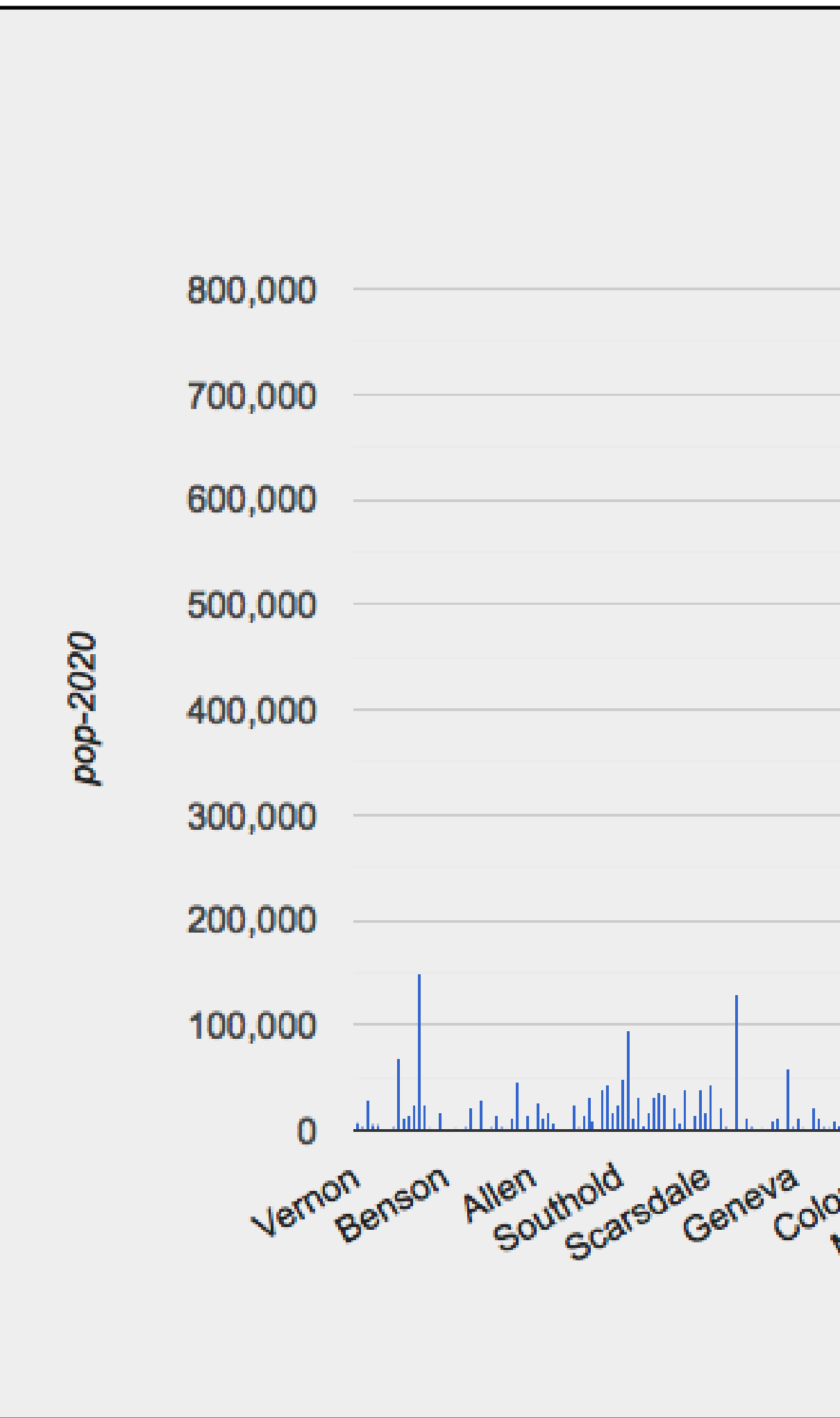

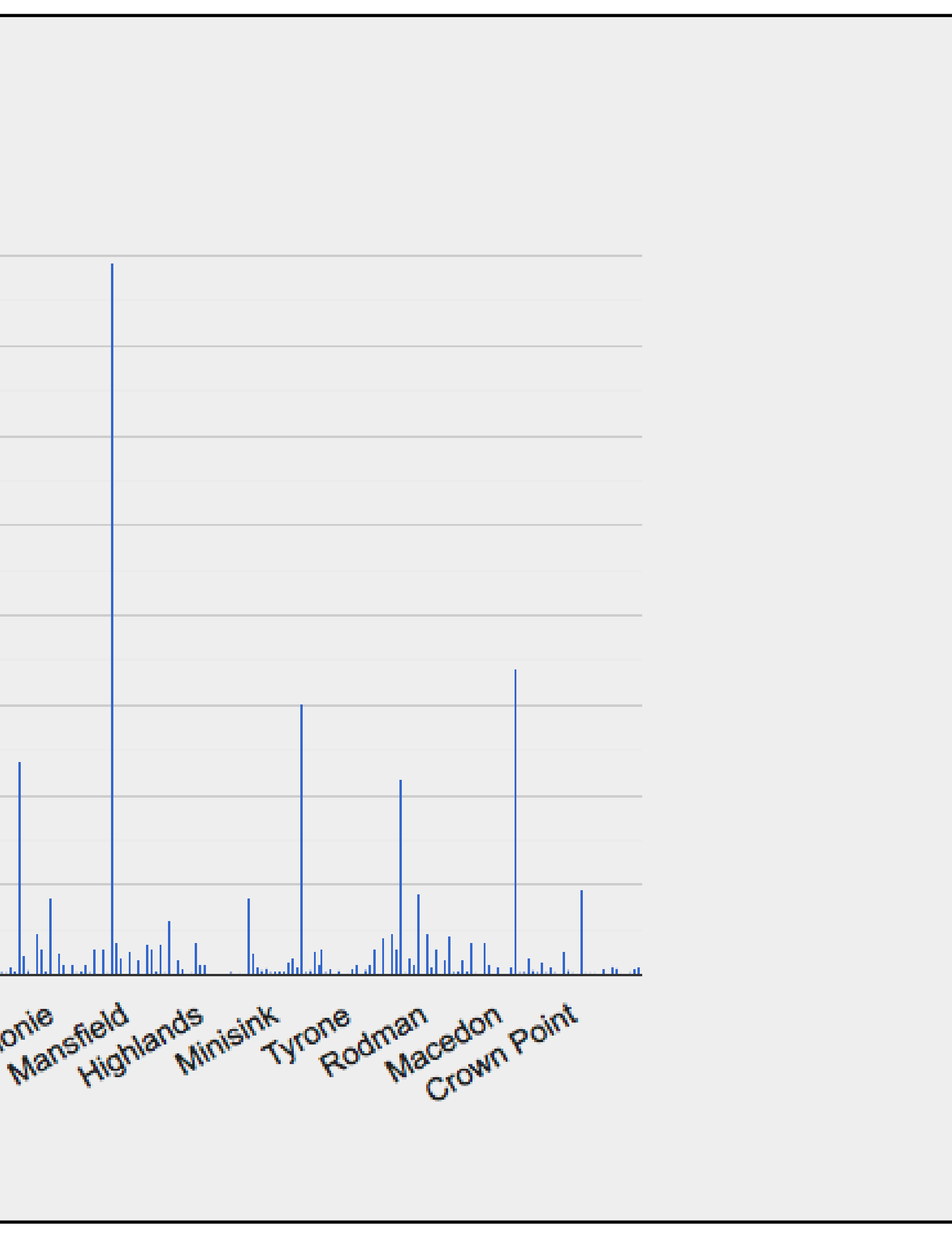

Pyret code from class: <https://tinyurl.com/101-2023-02-01>

Acknowledgments This class incorporates material from: Kathi Fisler, Brown University Doug Woos, Brown University